# **Coma**

*Release 1.0.1*

**Francois Roewer-Despres**

**May 23, 2022**

# **TUTORIALS**

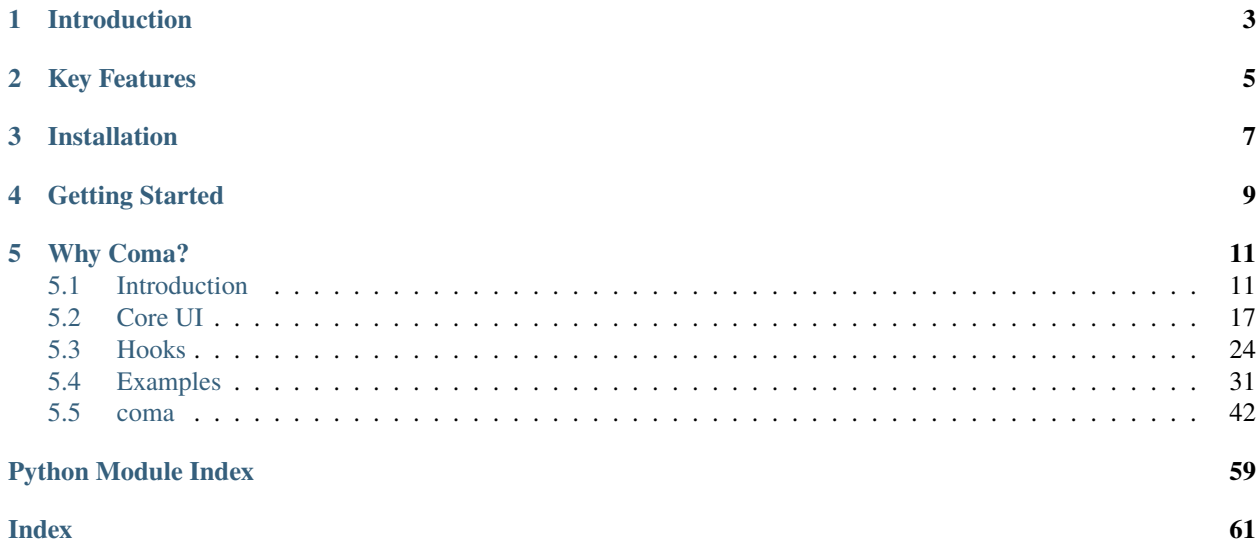

Configurable **co**mmand **ma**nagement for humans.

# **INTRODUCTION**

<span id="page-6-0"></span>Commands (also known as sub-commands) are the commit and pull part of git commit and git pull (whereas git is the program). Commands can be seen as command-line meta-arguments: They drastically affect not only the behavior of the program, but also what additional command-line line arguments and flags are accepted.

coma goes one step further. With it, commands determine which configuration files are loaded, enabling commandspecific configs that don't affect the whole program.

# **KEY FEATURES**

<span id="page-8-0"></span>coma makes it easy to build configurable command-based programs in Python by:

- Removing the boilerplate of [argparse](https://docs.python.org/3/library/argparse.html) while retaining full argparse interoperability and customizability for complex use cases.
- Providing a comprehensive set of [hooks](https://en.wikipedia.org/wiki/Hooking) to easily tweak, replace, or extend coma.
- Integrating with [omegaconf'](https://github.com/omry/omegaconf)s extremely rich and powerful configuration management features.

**THREE**

# **INSTALLATION**

<span id="page-10-0"></span>pip install coma

# **FOUR**

# **GETTING STARTED**

<span id="page-12-0"></span>Excited? Jump straight into the short *[introductory tutorial](#page-14-1)*.

# **WHY COMA?**

<span id="page-14-0"></span>Why choose coma over another omegaconf-based solution, like [hydra?](https://hydra.cc) hydra, specifically, has the following limitations (all of which are features that coma supports!):

- **No commands.** Related functionality must be implemented as separate programs.
- **No command-line arguments or flags.** All program data must be provided through configs.
- **No parallel/independent configs.** All configs must be hierarchical.

If these limitations aren't deal-breakers for you, then, by all means, use hydra (or any other framework). hydra, in particular, certainly has a wonderfully rich feature set (including config groups, [which inspired its name\)](https://hydra.cc/docs/intro/).

# <span id="page-14-1"></span>**5.1 Introduction**

coma makes it easy to build configurable command-based programs in Python.

### **5.1.1 Commands**

Let's dive in with a classic Hello World! program:

Listing 1: main.py

```
import coma
if _name_ == "_main_":
   coma.register("greet", lambda: print("Hello World!"))
   coma.wake()
```
Now, let's run this program:

```
$ python main.py greet
Hello World!
```
**Note:** The meat of working with coma is the [register\(\)](#page-58-0) function. It has two required parameters:

**name** the name of a command (greet in this example)

**command** the command itself (an anonymous function in this example)

**Note:** The [wake\(\)](#page-60-0) function should always follow the last call to [register\(\)](#page-58-0). Calling wake() tells coma that all commands have been [register\(\)](#page-58-0)ed. Coma will then attempt to invoke whichever one was specified on the command line. In this example, greet was specified on the command line and so the [register\(\)](#page-58-0)ed command with that name was invoked.

In addition to anonymous functions, command can be any Python function:

```
import coma
def cmd():
   print("Hello World!")
if __name__ == '__main__".coma.register("greet", cmd)
   coma.wake()
```
or any Python class with a no-parameter run() method:

```
import coma
class Cmd:
   def run(self):
       print("Hello World!")
if _name_ == "_main_":
   coma.register("greet", Cmd)
   coma.wake()
```
### **5.1.2 Multiple Commands**

coma is intended to manage multiple commands as part of building complex programs. Let's extend our previous example:

Listing 2: main.py

```
import coma
if __name__ == '__main__".coma.register("greet", lambda: print("Hello World!"))
   coma.register("leave", lambda: print("Goodbye!"))
    coma.wake()
```
This [register\(\)](#page-58-0)s two commands. By calling each in turn, we induce different program behavior:

```
$ python main.py greet
Hello World!
$ python main.py leave
Goodbye!
```
### **5.1.3 Configurations**

Commands alone are great, but omegaconf integration is what makes coma truly powerful. The simplest way to create an omegaconf config object is with a plain dictionary:

```
Listing 3: main.py
```

```
import coma
if __name__ == '__main__".coma.register("greet", lambda cfg: print(cfg.message), {"message": "Hello World!"})
    coma.wake()
```
**Note:** The command now takes one positional argument (cfg in this example). It will be bound to the config object if the command is invoked.

**Note:** If the command is a Python class, it is the **constructor** that should have a positional config argument, not the run() method:

```
import coma
class Cmd:
   def __init__(self, cfg):
       self.cfg = cfgdef run(self):
       print(self.cfg.message)
if name == "main ":
   coma.register("greet", Cmd, {"message": "Hello World!"})
   coma.wake()
```
This separation between initialization and execution is done so that stateful commands can be initialized based on config attributes, which is typically more straightforward than delaying part of the initialization until run() is called.

The program essentially runs as before:

\$ python main.py greet Hello World!

The only difference is that, by default, coma serializes the config object to a YAML file in the current working directory:

\$ ls dict.yaml main.py

By default, coma uses the config object's [type](https://docs.python.org/3/library/functions.html#type)'s name ([dict](https://docs.python.org/3/library/stdtypes.html#dict) in this example) to create an **identifier** for the config, and this identifier is then used derive a default file name. The default identifier can be overridden by explicitly identifying the config object using a keyword argument:

Listing 4: main.py

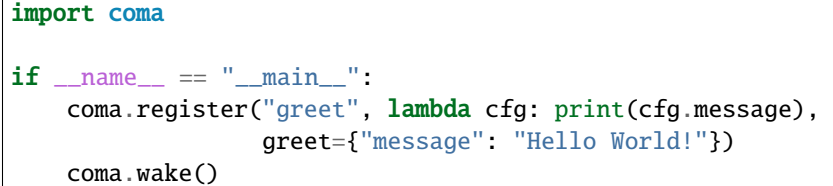

Now the config will be serialized to greet.yaml:

```
$ rm dict.yaml
$ python main.py greet
Hello World!
$ ls
greet.yaml
main.py
```
Config files can be used to hardcode attribute values that override the default config attribute values. For example, changing greet.yaml to:

Listing 5: greet.yaml

message: hardcoded message

leads to the following program execution:

\$ python main.py greet hardcoded message

**Note:** See *[here](#page-40-0)* for full details on configuration files.

Config attribute values can also be overridden on the command line using omegaconf's [dot-list notation:](https://omegaconf.readthedocs.io/en/2.1_branch/usage.html#from-a-dot-list)

\$ python main.py greet message="New Message" New Message

**Note:** See *[here](#page-38-0)* for full details on command line overrides.

**Note:** Serialized configs override default configs and command line-based configs override *both* serialized and default configs: default < serialized < command line.

coma supports any valid omegaconf config object. In particular, [structured configs](https://omegaconf.readthedocs.io/en/2.1_branch/usage.html#from-structured-config) are useful for enabling runtime validation:

Listing 6: main.py

from dataclasses import dataclass

(continues on next page)

(continued from previous page)

```
import coma
@dataclass
class Config:
   message: str = "Hello World!"
if __name__ == '__main__":coma.register("greet", lambda cfg: print(cfg.message), Config)
   coma.wake()
```
**Note:** Because Config has [type](https://docs.python.org/3/library/functions.html#type) name config, it will be serialized to config.yaml.

### <span id="page-18-0"></span>**5.1.4 Multiple Configurations**

coma enables commands to take an arbitrary number of independent configs:

```
Listing 7: main.py
```

```
from dataclasses import dataclass
import coma
@dataclass
class Greeting:
   message: str = "Hello"
@dataclass
class Receiver:
   entity: str = "World!"
if __name__ == '__main__":coma.register("greet", lambda g, r: print(g.message, r.entity), Greeting, Receiver)
   coma.wake()
```
**Note:** In this example, the command now takes two positional arguments. Each will be bound (in the given order) to the supplied config objects if the command is invoked.

\$ python main.py greet Hello World!

Multiple configs are often useful in practice to separate otherwise-large configs into smaller components, especially if some components are shared between commands:

Listing 8: main.py

from dataclasses import dataclass

import coma

(continues on next page)

(continued from previous page)

```
@dataclass
class Greeting:
   message: str = "Hello"
@dataclass
class Receiver:
   entity: str = "World!"
if _name == "main ":
   coma.register("greet", lambda g, r: print(g.message, r.entity), Greeting, Receiver)
   coma.register("leave", lambda r: print("Goodbye", r.entity), Receiver)
   coma.wake()
```
**Note:** Configs need to be uniquely identified per-command, but not across commands, so it is perfectly acceptable for both greet and leave to share the Receiver config. To disable this sharing (so that each command has its own serialized copy of the config), use unique identifiers:

coma.register("greet", ..., Greeting, greet=Receiver) coma.register("leave", ..., leave=Receiver)

We invoke both commands in turn as before:

```
$ python main.py greet
Hello World!
$ python main.py leave
Goodbye World!
```
### **5.1.5 Next Steps**

You now have a solid foundation for writing Python programs with configurable commands!

For more advanced use cases, coma offers many additional features, including:

- Customizing the underlying argparse objects.
- Adding command line arguments and flags to your program.
- Registering global configurations that are applied to every command.
- Using hooks to tweak, replace, or extend coma's default behavior.
- And more!

Check out the other tutorials to learn more.

# <span id="page-20-0"></span>**5.2 Core UI**

Four functions make up the core coma user interface:

### **5.2.1 Initiate**

The first step to using coma is always to  $initiate()$  a new coma.

 $initiate()$  is always called exactly once, before any calls to  $register()$ . Calling  $initiate()$  explicitly is required only to initiate a coma with non-default parameters (coma implicitly calls [initiate\(\)](#page-57-0) with default parameters otherwise).

#### argparse **Overrides**

By default, coma creates an [ArgumentParser](https://docs.python.org/3/library/argparse.html#argparse.ArgumentParser) with default parameters. However, [initiate\(\)](#page-57-0) can optionally accept a custom ArgumentParser:

Listing 9: main.py

| import argparse                                                       |
|-----------------------------------------------------------------------|
| import coma                                                           |
| $if$ name == $"$ main $"$                                             |
| coma.initiate(parser=argparse.ArgumentParser(description="My Program. |
| $\rightarrow$ description.")                                          |
| coma.reqister("greet", lambda: print("Hello World!"))<br>coma.wake()  |

Now, let's run this program with the -h flag to see the result:

```
$ python main.py -h
usage: main.py [-h] {greet} ...
My Program description.
positional arguments:
  {greet}
optional arguments:
  -h, --help show this help message and exit
```
You can also provide keyword arguments to override the default parameter values to the internal [Argu](https://docs.python.org/3/library/argparse.html#argparse.ArgumentParser.add_subparsers)[mentParser.add\\_subparsers\(\)](https://docs.python.org/3/library/argparse.html#argparse.ArgumentParser.add_subparsers) call through the subparsers\_kwargs parameter to [initiate\(\)](#page-57-0):

coma.initiate(subparsers\_kwargs=dict(help="sub-command help"))

#### <span id="page-21-0"></span>**Global Configs**

Configs can be [initiate\(\)](#page-57-0)d globally to all commands or [register\(\)](#page-58-0)ed locally to a specific command.

Let's revisit the second of the *[Multiple Configurations](#page-18-0)* examples from the *[introductory tutorial](#page-14-1)* to see the difference:

```
Listing 10: main.py
```

```
from dataclasses import dataclass
import coma
@dataclass
class Greeting:
   message: str = "Hello"
@dataclass
class Receiver:
    entity: str = "World!"
if __name__ == "__main__":
    coma.register("greet", lambda g, r: print(g.message, r.entity), Greeting,.
˓→Receiver)
    coma.register("leave", lambda r: print("Goodbye", r.entity), Receiver)
    coma.wake()
```
Notice how, in the original example, the Receiver config is  $register$  ()ed (locally) to both commands. Instead, we can [initiate\(\)](#page-57-0) a coma with this config so that it is (globally) supplied to all commands:

```
Listing 11: main.py
```

```
from dataclasses import dataclass
import coma
@dataclass
class Greeting:
   message: str = "Hello"
@dataclass
class Receiver:
    entity: str = "World!"
if _name__ == "_main__":
   coma.initiate(Receiver)
    coma.register("greet", lambda r, g: print(g.message, r.entity), Greeting)
    coma.register("leave", lambda r: print("Goodbye", r.entity))
    coma.wake()
```
This produces the same overall effect, while being more [DRY.](https://en.wikipedia.org/wiki/Don%27t_repeat_yourself)

**Note:** Configs need to be uniquely identified per-command, but not across commands.

**Note:** Each command parameter will be bound (in the given order) to the supplied config objects if the command is invoked. In this example, because Receiver is now supplied first instead of second to greet, the order of parameters to greet had to be swapped: g, r becomes r, g. See below for a nexample of how to prevent this.

#### **Global Hooks**

coma's behavior can be easily tweaked, replaced, or extended using hooks. These are covered in great detail *[in their own tutorial](#page-27-0)*. Here, the emphasis is on the difference between global and local hooks: As with configs, hooks can be [initiate\(\)](#page-57-0)d globally to affect coma's behavior towards all commands or [register\(\)](#page-58-0)ed locally to only affect coma's behavior towards a specific command.

Let's revisit the *[previous example](#page-21-0)*. Recall that the order of parameters to greet had to be swapped: g, r became r, g. Suppose we want to prevent this change. To do so, we can force coma to bind configs to parameters differently by writing a custom init\_hook:

```
Listing 12: main.py
```

```
from dataclasses import dataclass
import coma
@dataclass
class Greeting:
   message: str = "Hello"
@dataclass
class Receiver:
    entity: str = "World!"
@coma.hooks.hook
def custom_init_hook(command, configs):
    return command(*reversed(list(configs.values())))
if _name__ == "_main__":
    coma.initiate(Receiver, init_hook=custom_init_hook)
    coma.register("greet", lambda g, r: print(g.message, r.entity), Greeting)
    coma.register("leave", lambda r: print("Goodbye", r.entity))
    coma.wake()
```
The details of how the hook is defined aren't important for the moment. The point is that coma's default behavior regarding config binding has been replaced from positional matching to anti-positional matching, which is sufficient in this simple example.

### **5.2.2 Register**

The meat of working with coma is to  $register()$  new commands with an  $initiate()$ d coma.

The main use cases for  $register(),$  $register(),$  including command names, command objects, config objects, config identifiers, and [register\(\)](#page-58-0)ing multiple commands have all been covered in the *[introductory tutorial](#page-14-1)*. Here, the emphasis is on local argparse overrides and local hooks as additional use cases.

#### argparse **Overrides**

By default, coma uses [ArgumentParser.add\\_subparsers\(\).add\\_parser\(\)](https://docs.python.org/3/library/argparse.html#argparse.ArgumentParser.add_subparsers) to create a new [ArgumentParser](https://docs.python.org/3/library/argparse.html#argparse.ArgumentParser) with default parameters for each [register\(\)](#page-58-0)ed command. However, you can provide keyword arguments to override the default parameter values in the internal add\_parser() call through the parser\_kwargs parameter to [register\(\)](#page-58-0).

For example, suppose you want to add [command aliases.](https://docs.python.org/3/library/argparse.html#argparse.ArgumentParser.add_subparsers) This can be achieved through the aliases keyword:

Listing 13: main.py

```
import coma
if _name__ == "_main__":
    coma.register("greet", lambda: print("Hello World!"),
                  parser_kwargs=dict(aliases=["gr"]))
    coma.wake()
```
With this alias, greet can now be invoked with just gr:

```
$ python main.py gr
Hello World!
```
#### <span id="page-23-0"></span>**Local Hooks**

coma's behavior can be easily tweaked, replaced, or extended using hooks. These are covered in great detail *[in their own tutorial](#page-27-0)*. Here, the emphasis is on the difference between global and local hooks: As with configs, hooks can be [initiate\(\)](#page-57-0)d globally to affect coma's behavior towards all commands or [register\(\)](#page-58-0)ed locally to only affect coma's behavior towards a specific command.

Let's see how a few local hooks can easily inject additional behavior into a program:

```
Listing 14: main.py
```

```
import coma
parser_hook = coma.hooks.parser_hook.factory("--dry-run", action="store_true")
@coma.hooks.hook
def pre_run_hook(known_args):
    if known_args.dry_run:
        print("Early exit!")
        quit()
if _name__ == "_main__":
```
(continues on next page)

(continued from previous page)

```
coma.register("greet", lambda: print("Hello World!"),
              parser_hook=parser_hook, pre_run_hook=pre_run_hook)
coma.wake()
```
In this example, we locally  $register$  ()ed a parser\_hook that adds a new --dry-run flag to the command line as well as a pre\_run\_hook that exits the program early (before the command is actually executed) if the flag is given on the command line:

\$ python main.py greet Hello World! \$ python main.py greet --dry-run Early exit!

**Note:** coma provides **factory functions** for some of the more common hooks. In this example, we used  $coma.$ hooks.parser\_hook.factory(), which simply creates a function that in turn relays the provided parameters to the [add\\_argument\(\)](https://docs.python.org/3/library/argparse.html#the-add-argument-method) method of the underlying [ArgumentParser](https://docs.python.org/3/library/argparse.html#argparse.ArgumentParser) bound to this command.

**Warning:** Local hooks are **appended** to the list of global hooks. Local hooks **do not** override global hooks. To override a global hook, use [register\(\)](#page-58-0) in conjunction with [forget\(\)](#page-59-0). See *[here](#page-24-0)* for details.

### <span id="page-24-0"></span>**5.2.3 Forget**

[forget\(\)](#page-59-0) is a context manager designed for more advanced use cases. It enables you to selectively forget global configs or hooks from an [initiate\(\)](#page-57-0)d coma.

#### **Forgetting Global Hooks**

coma's behavior can be easily tweaked, replaced, or extended using hooks. These are covered in great detail *[in their own tutorial](#page-27-0)*. Here, the emphasis is on the difference between global and local hooks. Hooks can be [initiate\(\)](#page-57-0)d globally to affect coma's behavior towards all commands or [register\(\)](#page-58-0)ed locally to only affect coma's behavior towards a specific command.

**Warning:** Local hooks are **appended** to the list of global hooks. Local hooks **do not** override global hooks. When a local hook is being [register\(\)](#page-58-0)ed, the corresponding global hook can only be replaced using  $forget()$ .

For example, suppose we have a class-based command with a handle() method instead of the run() method that coma expects by default:

```
class HandleCommand:
   def handle(self):
        print("Hello Handle!")
```
In order to use this command, we need to tell coma to:

• Stop looking for run(). We will [forget\(\)](#page-59-0) the existing global hook that does this.

• Start looking for handle() instead. We will [register\(\)](#page-58-0) a new local hook to do this.

```
Listing 15: main.py
```

```
import coma
class HandleCommand:
    def handle(self):
        print("Hello Handle!")
class RunCommand:
    def run(self):
        print("Hello Run!")
if name == "main":
   with coma.forget(run_hook=True):
       coma.register("handle", HandleCommand,
                      run_hook=coma.hooks.run_hook.factory("handle"))
    coma.register("run", RunCommand)
    coma.wake()
```
In this example, we locally  $register$  ()ed a run\_hook that tells coma to call handle() and we used the [forget\(\)](#page-59-0) context manager to get coma to temporarily forget its default run\_hook, which attempts to call run() instead.

**Note:** coma provides **factory functions** for some of the more common hooks. In this example, we used [coma.hooks.run\\_hook.factory\(\)](#page-50-0), which simply creates a function that in turn calls the provided attribute (in this case, "handle") of the command object.

Because *forget* () is a context manager, any commands registered outside its context are unaffected. In this example, RunCommand still functions normally.

```
$ python main.py handle
Hello Handle!
$ python main.py run
Hello Run!
```
#### **Forgetting Global Configs**

As with hooks, configs can be [initiate\(\)](#page-57-0)d globally to all commands or  $register$ ) ed locally to a specific command.

Let's revisit the second of the *[Multiple Configurations](#page-18-0)* examples from the *[introductory tutorial](#page-14-1)* to see how we can implement it differently with  $forget()$ :

Listing 16: main.py

from dataclasses import dataclass

import coma

@dataclass

(continues on next page)

(continued from previous page)

```
class Greeting:
   message: str = "Hello"
@dataclass
class Receiver:
    entity: str = "World!"
if __name__ == "__main__":
   coma.register("greet", lambda g, r: print(g.message, r.entity), Greeting,
˓→Receiver)
    coma.register("leave", lambda r: print("Goodbye", r.entity), Receiver)
    coma.wake()
```
Notice how, in the original example, the Receiver config is  $register$  ()ed (locally) to both commands. Instead, we can  $initiate()$  a coma with both configs so that they are (globally) supplied to all commands, then *forget* () the Greeting config just for the leave command:

```
Listing 17: main.py
```

```
from dataclasses import dataclass
import coma
@dataclass
class Greeting:
   message: str = "Hello"
@dataclass
class Receiver:
   entity: str = "World!"
if __name__ == "__main__":
    coma.initiate(Greeting, Receiver)
    coma.register("greet", lambda g, r: print(g.message, r.entity))
   with coma.forget("greeting"):
        coma.register("leave", lambda r: print("Goodbye", r.entity))
    coma.wake()
```
Notice that  $forget()$  takes the config identifier (in this case, we used the default identifier, which is "greeting"), not the config itself.

**Note:** Configs need to be uniquely identified per-command, but not across commands.

### **5.2.4 Wake**

The main use case for [wake\(\)](#page-60-0) has been covered in the *[introductory tutorial](#page-14-1)*. Specifically, after all commands have been  $register()$ ed, [wake\(\)](#page-60-0) is used to wake from a coma.

The only additional use case is simulating command line arguments using args and namespace, which are simply passed to [ArgumentParser.parse\\_known\\_args\(\):](https://docs.python.org/3/library/argparse.html#partial-parsing)

Listing 18: main.py

```
import coma
if name == "main ":
   coma.register("greet", lambda: print("Hello World!"))
    coma.wake(["greet"])
```
Running this program without providing command line arguments works because  $\forall$ ake $()$  is simulating greet as a command line argument:

\$ python main.py Hello World!

# <span id="page-27-0"></span>**5.3 Hooks**

Hooks make it easy to tweak, replace, or extend coma.

### **5.3.1 Introduction**

Hooks make it easy to tweak, replace, or extend coma.

#### <span id="page-27-1"></span>**Types of Hooks**

At the highest level, hooks belong to one of two types:

- **parser** Parser hooks are called when a command is [register\(\)](#page-58-0)ed and are meant to [add\\_arguments\(\)](https://docs.python.org/3/library/argparse.html#the-add-argument-method) to the underlying [ArgumentParser](https://docs.python.org/3/library/argparse.html#argparse.ArgumentParser) bound to the command.
- **invocation** Invocation hooks are called by [wake\(\)](#page-60-0) if, and only if, the command to which they are globally [initiate\(\)](#page-57-0)d or locally [register\(\)](#page-58-0)ed is invoked.

**Invocation hooks** further belong to one of three sub-types:

- **config** A config hook is meant to initialize or affect the config objects that are globally [initiate\(\)](#page-57-0)d or locally [register\(\)](#page-58-0)ed to a command.
- **init** An init hook is meant to instantiate or affect the command itself.

**Warning:** For function-based commands, the function is internally wrapped in another object, and it is this wrapper object that an init hook receives.

**run** A run hook is meant to execute or surround the execution of the command.

For all three hook sub-types above (**config**, **init**, and **run**), each is further split into three sub-sub-types:

**pre** A pre hook is called immediately *before* a **main hook** as a way to add additional behavior.

**main** A main hook is generally meant to perform the bulk of the work.

**post** A post hook is called immediately *after* a **main hook** as a way to add additional behavior.

Altogether, there are 9 **invocation hooks**.

#### <span id="page-28-0"></span>**Hook Pipeline**

As stated above, **parser hooks** are called at the time a command is [register\(\)](#page-58-0)ed, whereas the **invocation hooks** are called if, and only if, the corresponding command is invoked.

The following keywords are used to [initiate\(\)](#page-57-0), [register\(\)](#page-58-0), and/or [forget\(\)](#page-59-0) hooks:

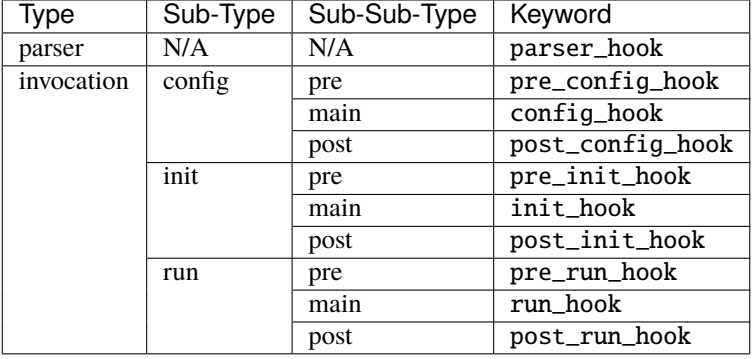

The **invocation hook pipeline** consists of calling all the **invocation hooks**, in the order listed here, one immediately following the other, with no other code in between. In other words, the invocation hooks make up the entirety of the hook pipeline.

#### **Default Hook Pipeline**

Rather than being hard-coded, coma's default behavior is, almost entirely, a result of having certain specific default hooks [initiate\(\)](#page-57-0)d. The upshot is that there is almost no part of coma's default behavior that cannot be tweaked, replaced, or extended through clever use of hooks.

The default hooks are:

**parser** The default parser\_hook is [coma.hooks.parser\\_hook.default\(\)](#page-47-0). This hook uses [add\\_argument\(\)](https://docs.python.org/3/library/argparse.html#the-add-argument-method) to add, for each config, a parser argument of the form  $--$ {config\_id}-path where {config\_id} is the config's identifier. This enables an explicit file path to the serialized config to be specified on the command line.

#### **pre config** N/A

- **main config** The default config\_hook is [coma.hooks.config\\_hook.default\(\)](#page-48-0). This hook does a lot of the heaving lifting for manifesting coma's default behavior regarding configs. In short, for each config, this hook:
	- Attempts to load the config from file. This can interact with the default parser\_hook.
	- If the config file isn't found, a config object with default attribute values is instantiated, and the default config object is serialized.

**Note:** YAML is used for serialization by default (since it is the only format that omegaconf supports), but coma also natively supports JSON. See *[here](#page-40-0)* for full details on configuration files.

**post config** The default post\_config\_hook is [coma.hooks.post\\_config\\_hook.default\(\)](#page-49-0). This hook is responsible for overriding config attribute values with any that are specified on the command line in omegaconf's [dot-list notation.](https://omegaconf.readthedocs.io/en/2.1_branch/usage.html#from-a-dot-list) See *[here](#page-38-0)* for full details on command line overrides.

**pre init** N/A

**main init** The default init\_hook is [coma.hooks.init\\_hook.default\(\)](#page-50-1). This hook instantiates the command object by invoking it with all configs given, in order, as positional arguments.

**post init** N/A

**pre run** N/A

**main run** The default run\_hook is [coma.hooks.run\\_hook.default\(\)](#page-50-2). This hook calls the command object's run() method with no parameters.

**post run** N/A

**Note:** For each of the default hooks, **factory functions** are provided that can create new variations on these defaults. For example, [coma.hooks.run\\_hook.factory\(\)](#page-50-0) can be used to change the command execution method name from run() to something else. See *[here](#page-45-2)* to explore all factory options.

**Note:** If you are finding that the factory functions for the **parser hook**, **main config hook**, and/or **post config hook** are insufficient, consider making use of the many config-related utilities found *[here](#page-52-0)* to help you in writing your own custom hooks.

#### **Global and Local Hooks**

Hooks can be [initiate\(\)](#page-57-0)d globally to affect coma's behavior towards all commands or [register\(\)](#page-58-0)ed locally to only affect coma's behavior towards a specific command.

**Warning:** Local hooks are **appended** to the list of global hooks. Local hooks **do not** override global hooks. To override a global hook, use [register\(\)](#page-58-0) in conjunction with [forget\(\)](#page-59-0). See *[here](#page-24-0)* for details.

#### **5.3.2 Protocols**

coma uses a *[hook pipeline](#page-28-0)*, both to implement its default behavior and to enable customization. To make this work, the various *[types of hook](#page-27-1)* must each follow a pre-defined protocol (i.e., function signature) for both their parameters and their return value.

The hook protocols are fairly similar across all hook types, but there are a number of variations depending on the type. We begin by enumerating the shared aspects of the various protocols.

#### <span id="page-30-1"></span>**Function Signature**

All protocols require the corresponding hook function signatures to define [positional-or-keyword](https://docs.python.org/3/library/inspect.html#inspect.Parameter.kind) parameters. For example, we can define and invoke some (hypothetical) hook function as:

```
def some_hook(a, b, c):
     ...
some_hook(a = \ldots, b = \ldots, c = \ldots)
```
This is fine because the hook function parameters are defined as positional-or-keyword. These requirement is needed because hook parameters are bound positionally by keyword.

**Note:** Technically, the requirement is that the hook function parameters are not positional-only, not variadic (positional or keyword), and not keyword-only. In practice, that means they have to be positional-or-keyword.

In addition to the above, **all** protocol parameters must be:

- **Defined** in the hook function's signature.
- **Ordered** correctly in the hook function's signature.
- **Named** (i.e., spelled) correctly in the hook function's signature.

#### <span id="page-30-0"></span>**Protocol Parameters**

generic\_protocol(*name*, *parser*, *known\_args*, *unknown\_args*, *command*, *configs*, *result*)

Here, we list all possible protocol parameters, in the order in which they should be defined in the hook function's signature.

**Note:** Not every type of hook uses every protocol parameter. The protocols specific to each hook type are listed *[below](#page-32-0)*. **None of these specific differences affect the parameter ordering or naming shown here.**

#### **Parameters**

- name  $(str)$  $(str)$  $(str)$  The name given to a command when it is [register\(\)](#page-58-0)ed.
- parser (argparse. Argument Parser) The Argument Parser created to add command line arguments for a specific command when it is [register\(\)](#page-58-0)ed and subsequently parse actual command line arguments if the command is invoked on the command line.
- known\_args (argparse. Namespace) The Namespace object (i.e., first object) returned by [parse\\_known\\_args\(\)](https://docs.python.org/3/library/argparse.html#partial-parsing) if a specific command is invoked on the command line.
- unknown\_args ([List\[](https://docs.python.org/3/library/typing.html#typing.List)[str\]](https://docs.python.org/3/library/stdtypes.html#str)) The [list](https://docs.python.org/3/library/stdtypes.html#list) object (i.e., second object) returned by [parse\\_known\\_args\(\)](https://docs.python.org/3/library/argparse.html#partial-parsing) if a specific command is invoked on the command line.
- command (Union [[Callable,](https://docs.python.org/3/library/typing.html#typing.Callable) [Any\]](https://docs.python.org/3/library/typing.html#typing.Any)) The command object itself that was [register\(\)](#page-58-0)ed if it is invoked on the command line.

Note: If the *register*()ed object was a class, it is left unchanged. If the *register*()ed object was a function, it is implicitly wrapped in another object. The *[main init hook](#page-28-0)* is meant to instantiate command.

**Warning:** Never make decisions based on the [type](https://docs.python.org/3/library/functions.html#type) of command, since it may be implicitly wrapped. Instead, use [name](https://www.sphinx-doc.org/en/master/usage/extensions/autosummary.html#name), which is guaranteed to be unique across all [register\(\)](#page-58-0)ed commands.

• configs ( $Dict[str, Any]$  $Dict[str, Any]$  $Dict[str, Any]$  $Dict[str, Any]$ ) – A dictionary of identifier-configuration pairs representing all configs (both global and local) bound to a specific command if it is invoked on the command line.

**Note:** Before the *[main config hook](#page-28-0)*, the values in the configs dictionary are assumed to be uninitialized config objects. Afterwards, they are assumed to be initialized config objects.

• result  $(Any)$  $(Any)$  $(Any)$  – The value returned from executing the command if it is invoked on the command line.

**Returns** Some protocols return values; others do not. See *[below](#page-32-0)* for details on each protocol.

**Return type** *[Any](https://docs.python.org/3/library/typing.html#typing.Any)*

#### @hook **Decorator**

For many hooks, only a subset of the corresponding protocol parameters are needed to implement their logic. It can therefore be cumbersome to define a function with multiple unused parameters just to satisfy the hook protocol. The  $\phi$  (dhook decorator (link: [hook\(\)](#page-51-0)) solves this problem, as it allows hook functions to be defined with a subset of the protocol parameters. For example:

```
@coma.hooks.hook
def name_hook(name):
    ...
```
defines a hook that only requires the command's [name](https://www.sphinx-doc.org/en/master/usage/extensions/autosummary.html#name) and ignores all other protocol parameters.

**Note:** The @hook decorator only alleviates the requirement that all protocol parameters are defined in the hook function's signature. Other requirements, such as having the correct ordering and spelling of parameters, remain active.

#### sequence() **Function**

Each *[type of hook](#page-27-1)* must be implemented as a single function. However, it is often beneficial to decompose a large hook function into a series of smaller ones. These component functions must then be wrapped with a higher-order function that executes them in order, while binding all parameters using keywords.

While this wrapping can always be done manually, a convenience wrapper, [sequence\(\)](#page-51-1), can be used when all hooks share the exact same function signature (or are wrapped in the @hook decorator) to abstract away some of the minutiae. Compare:

```
wrapper = coma.hooks.sequence(
   coma.hooks.parser_hook.factory("-a", type=int, default=123),
    coma.hooks.parser_hook.factory("-b", type=int, default=456),
)
coma.register(..., parser_hook=wrapper)
```
<span id="page-32-1"></span>with:

```
@coma.hooks.hook
def wrapper(parser):
   coma.hooks.parser_hook.factory("-a", type=int, default=123)(parser=parser)
   coma.hooks.parser_hook.factory("-b", type=int, default=456)(parser=parser)
coma.register(..., parser_hook=wrapper)
```
The former isn't shorter, but it removes the minutiae of adding (parser=parser) to each wrapped hook function and removes the need to decorate the wrapper function with the @hook decorator.

#### <span id="page-32-0"></span>**Specific Protocols**

Here, we list the specific protocol and intended semantics for each *[type of hook](#page-27-1)*. See *[Protocol Parameters](#page-30-0)* for details on each parameter.

#### **Parser**

#### parser\_hook\_protocol(*name*, *parser*, *command*, *configs*)

**Semantics** This protocol adds command line arguments using parser.

**Returns** The return value of a parser hook (if any) is always ignored.

**Return type** None

#### **Pre Config**

```
pre_config_hook_protocol(name, known_args, unknown_args, command, configs)
```
**Semantics** This protocol is the first invocation hook to be executed. **Returns** The return value of a pre config hook (if any) is always ignored. **Return type** None

#### **Config**

```
config_hook_protocol(name, known_args, unknown_args, command, configs)
```
**Semantics** The values in the configs dictionary represent uninitialized config objects. This protocol initializes them and returns them **in the same order**.

**Returns** The return value of a config hook is an initialized configs dictionary.

**Return type** *[Dict](https://docs.python.org/3/library/typing.html#typing.Dict)*[\[str,](https://docs.python.org/3/library/stdtypes.html#str) *[Any](https://docs.python.org/3/library/typing.html#typing.Any)*]

#### <span id="page-33-0"></span>**Post Config**

post\_config\_hook\_protocol(*name*, *known\_args*, *unknown\_args*, *command*, *configs*)

**Semantics** This protocol takes the initialized configs objects and returns these same objects (possibly modified in some way) **in the same order**.

**Returns** The return value of post config hooks is the configs dictionary.

**Return type** *[Dict](https://docs.python.org/3/library/typing.html#typing.Dict)*[\[str,](https://docs.python.org/3/library/stdtypes.html#str) *[Any](https://docs.python.org/3/library/typing.html#typing.Any)*]

#### **Pre Init**

pre\_init\_hook\_protocol(*name*, *known\_args*, *unknown\_args*, *command*, *configs*)

**Semantics** This protocol's hook is executed after all the config hooks and before the main init hook.

**Returns** The return value of a pre init hook (if any) is always ignored.

**Return type** None

#### **Init**

init\_hook\_protocol(*name*, *known\_args*, *unknown\_args*, *command*, *configs*)

**Semantics** This protocol instantiates command using the configs, returning the resulting instance object.

Note: If the [register\(\)](#page-58-0)ed command object was a class, it was left unchanged. If the [register\(\)](#page-58-0)ed command object was a function, it was implicitly wrapped in another object. Either way, command acts as though it is a class object that can be instantiated.

**Returns** The return value of an init hook is an instantiated command object.

**Return type** *[Any](https://docs.python.org/3/library/typing.html#typing.Any)*

#### **Post Init**

post\_init\_hook\_protocol(*name*, *known\_args*, *unknown\_args*, *command*, *configs*)

**Semantics** This protocol takes the instantiated command object and returns the same object (possibly modified in some way).

**Returns** The return value of a post init hook is the instantiated command object.

**Return type** *[Any](https://docs.python.org/3/library/typing.html#typing.Any)*

#### <span id="page-34-1"></span>**Pre Run**

pre\_run\_hook\_protocol(*name*, *known\_args*, *unknown\_args*, *command*, *configs*)

**Semantics** This protocol's hook is executed after all the config and init hooks and before the main run hook.

**Returns** The return value of a pre run hook (if any) is always ignored.

**Return type** None

#### **Run**

run\_hook\_protocol(*name*, *known\_args*, *unknown\_args*, *command*, *configs*)

**Semantics** This protocol executes the instantiated command object, then returns the resulting value.

**Returns** The return value of a run hook is the value resulting from executing the instantiated command object.

**Return type** *[Any](https://docs.python.org/3/library/typing.html#typing.Any)*

#### **Post Run**

post\_run\_hook\_protocol(*name*, *known\_args*, *unknown\_args*, *command*, *configs*, *result*)

**Semantics** This protocol is the last invocation hook to be executed.

**Returns** The return value of a post run hook (if any) is always ignored.

**Return type** None

### <span id="page-34-0"></span>**5.4 Examples**

Examples of coma use cases that aren't covered elsewhere:

#### **5.4.1 Command Line Arguments**

#### **Program-Level Arguments**

Using program-level command line arguments is as an easy way to inject additional behavior into a program. This example is similar to the one seen *[here](#page-23-0)*. The main difference is using global hooks instead of local hooks to avoid repeating the hook registration for the new leave command:

Listing 19: main.py

```
import coma
parser_hook = coma.hooks.parser_hook.factory("--dry-run", action="store_true")
@coma.hooks.hook
def pre_run_hook(known_args):
```
(continues on next page)

(continued from previous page)

```
if known_args.dry_run:
        print("Early exit!")
        quit()
if __name__ == "__main__":
    coma.initiate(parser_hook=parser_hook, pre_run_hook=pre_run_hook)
    coma.register("greet", lambda: print("Hello World!"))
    coma.register("leave", lambda: print("Goodbye World!"))
    coma.wake()
```
In this example, the parser\_hook adds a new --dry-run flag to the command line. This flag is used by the pre\_run\_hook to exit the program early (before a command is actually executed) if the flag is given on the command line. Because these are global hooks, this behavior is present regardless of the command that is invoked:

```
$ python main.py greet
Hello World!
$ python main.py leave
Goodbye World!
$ python main.py greet --dry-run
Early exit!
$ python main.py leave --dry-run
Early exit!
```
#### <span id="page-35-0"></span>**Command-Level Arguments**

Using command-level command line arguments is as an easy way to give a command additional data or modifiers that, for whatever reason, don't belong in a dedicated config object:

Listing 20: main.py

```
import coma
parser_hook = coma.hooks.sequence(
    coma.hooks.parser_hook.factory("a", type=int),
    coma.hooks.parser_hook.factory("-b", default=coma.SENTINEL),
\lambda@coma.hooks.hook
def init_hook(known_args, command):
    if known_args.b is coma.SENTINEL:
        return command(known_args.a)
    else:
        return command(known_args.a, known_args.b)
if __name__ == "__main__":
    with coma.forget(init_hook=True):
        coma.register("numbers", lambda a, b=456: print(a, b),
                      parser_hook=parser_hook, init_hook=init_hook)
    coma.register("greet", lambda: print("Hello World!"))
    coma.wake()
```
Here, greet acts in accordance with coma's default behaviour, whereas [numbers](https://docs.python.org/3/library/numbers.html#module-numbers) is defined quite differently. First, we define a sequence () for the parser\_hook made up of  $factors()$  calls, each of which simply passes its arguments to the underlying parser object. Next, we define a custom  $init\_hook$ that is aware of how to instantiate this non-standard command object. Finally, we [forget\(\)](#page-59-0) the default init\_hook, which doesn't know how to handle non-standard commands.

With these definitions, we can invoke the program's commands as follows:

\$ python main.py greet Hello World! \$ python main.py numbers 123 123 456 \$ python main.py numbers 123 -b 321 123 321

#### **Using** coma.SENTINEL

In the *[previous example](#page-35-0)*, we used coma's convenience sentinel object, [coma.SENTINEL](#page-57-1). Another way to implement the same functionality would be:

Listing 21: main.py

```
import coma
parser\_hook = coma~hooks.sequence(coma.hooks.parser_hook.factory("a", type=int),
    coma.hooks.parser_hook.factory("-b", default=456),
)
@coma.hooks.hook
def init_hook(known_args, command):
    return command(known_args.a, known_args.b)
if __name__ == "__main__":
    with coma.forget(init_hook=True):
        coma.register("numbers", lambda a, b=456: print(a, b),
                      parser_hook=parser_hook, init_hook=init_hook)
    coma.register("greet", lambda: print("Hello World!"))
    coma.wake()
```
In terms of final program behavior, these two versions of the program are essentially identical, yet the version without the sentinel is shorter. The tradeoff is that the sentinel allows the default value of b to be defined only once, rather than twice, which can be less error-prone.

**Note:** It would also be possible to define the default value of b only once (in the parser\_hook):

```
coma.hooks.parser_hook.factory("-b", default=456)
...
coma.register(..., lambda a, b: print(a, b), ...)
```
The leads to another tradeoff: The full command definition is now spread out in the code, which can obscure the fact that b has a default value.

#### <span id="page-37-0"></span>**On-the-Fly Hook Redefinition**

Command line arguments can also be used to redefine hooks on the fly. In this example, we have two configs, both of which define the same x attribute. We then define a new -e flag, which is used to toggle the exclusive parameter of *[override\\_factory\(\)](#page-53-0)*. In short, the presence of this flag prevents any command line override involving x from overriding more than one config attribute:

```
Listing 22: main.py
```

```
from dataclasses import dataclass
import coma
@dataclass
class Config1:
   x: int
@dataclass
class Config2:
    x: int
excl = coma.hooks.parser_hook.factory("-e", dest="excl", action="store_true")
@coma.hooks.hook
def post_config_hook(known_args, unknown_args, configs):
    override = coma.config.cli.override_factory(exclusive=known_args.excl)
    multi_cli = coma.hooks.post_config_hook.multi_cli_override_
˓→factory(override)
    return multi_cli(unknown_args=unknown_args, configs=configs)
if name == "main ":
    coma.initiate(Config1, Config2, post_config_hook=post_config_hook)
    coma.register("multiply", lambda c1, c2: print(c1.x * c2.x), parser_
˓→hook=excl)
    coma.wake()
```
Without the  $-e$  flag, we can use x on the command line to override *both* configs at once:

\$ python main.py multiply  $x=3$ 9

This lets multiply is essentially act as square. We can prevent this by setting the -e flag:

```
$ python main.py multiply x=3...
ValueError: Non-exclusive override: override: x=3 ; matched configs (possibly<sub>u</sub>
˓→others too): ['config1', 'config2']
```
**Note:** See *[here](#page-38-1)* for additional details on this example.

### <span id="page-38-0"></span>**5.4.2 Command Line Config Overrides**

#### <span id="page-38-1"></span>**Prefixing Overrides**

Command line config overrides can sometimes clash. In this example, we have two configs, both of which define the same x attribute:

```
Listing 23: main.py
```

```
from dataclasses import dataclass
import coma
@dataclass
class Config1:
   x: int
@dataclass
class Config2:
    x: int
if name == "main ":
    coma.register("multiply", lambda c1, c2: print(c1.x * c2.x), Config1,␣
\rightarrowConfig2)
    coma.wake()
```
By default, coma enables the presence of x on the command line to override *both* configs at once:

```
$ python main.py multiply x=39
```
This lets multiply is essentially act as square. To prevent this, we can override a specific config by *prefixing the override* with its identifier:

\$ python main.py multiply config1: $x=3$  config2: $x=4$ 12

**Note:** See *[here](#page-37-0)* for an alternative way to prevent these clashes.

By default, coma also supports prefix abbreviations: A prefix can be abbreviated as long as the abbreviation is unambiguous (i.e., matches only one config identifier):

Listing 24: main.py

```
from dataclasses import dataclass
import coma
@dataclass
class Config1:
    x: int
@dataclass
```
(continues on next page)

(continued from previous page)

```
class Config2:
    x: int
if _name__ == "_main__":
    coma.register("multiply", lambda c1, c2: print(c1.x * c2.x),
                  some_long_identifier=Config1, another_long_
˓→identifier=Config2)
    coma.wake()
```
This is enables convenient shorthands for command line overrides:

```
$ python main.py multiply some_long_identifier:x=3 another_long_identifier:x=4
12
$ python main.py multiply s: x=3 a:x=412
```
#### **Capturing Superfluous Overrides**

import coma

For rapid prototyping, it is often beneficial to capture superfluous command line overrides. These can then be transferred to a proper config object once the codebase is solidifying. In this example, we name this superfluous config extras:

```
Listing 25: main.py
```

```
if __name__ == "__main__":
    coma.initiate(
        extras={},
        init_hook=coma.hooks.init_hook.positional_factory("extras"),
        post_run_hook=coma.hooks.hook(
            lambda configs: print("extras =", configs["extras"])
        ),
    )
    coma.register("greet", lambda: print("Hello World!"))
    coma.wake()
```
This works because, as a plain [dict](https://docs.python.org/3/library/stdtypes.html#dict), extras will accept any *non-prefixed* arguments given on the command line:

```
$ python main.py greet
Hello World!
extras = \{\}$ python main.py greet foo=1 bar=baz
Hello World!
extras = {'foo': 1, 'bar': 'baz'}
```
**Note:** We redefined the init\_hook using [positional\\_factory\(\)](#page-49-1). This factory *skips* the given config identifiers when instantiating the command. Without this hook redefinition, the lambda defining the command would need to accept 1 positional argument to accommodate extras.

**Note:** We added a new post\_run\_hook. This hook is simply added to print out the attributes of the extras config after the command is executed.

### <span id="page-40-0"></span>**5.4.3 Config Serialization**

By default, coma favors YAML over JSON for its config serialization, since [omegaconf](https://github.com/omry/omegaconf) only supports YAML. However, coma does natively support JSON as well.

#### **Default Behavior**

To illustrate the default behavior, let's revisit an example from the *[introductory tutorial](#page-14-1)*:

```
Listing 26: main.py
```

```
from dataclasses import dataclass
import coma
@dataclass
class Config:
    message: str = "Hello World!"
if __name__ == "__main__":
    coma.register("greet", lambda cfg: print(cfg.message), Config)
    coma.wake()
```
Because Config has [type](https://docs.python.org/3/library/functions.html#type) name config, it will be serialized to config.yaml by default:

```
$ python main.py greet
Hello World!
$ cat config.yaml
message: Hello World!
```
We can force coma to serialize to JSON by specifying an explicit file path for Config:

```
$ python main.py greet --config-path config.json
Hello World!
$ cat config.json
{
    "message": "Hello World!"
}
```
Note: By default, coma automatically adds the  $--$ config-path flag through the default parser\_hook of [initiate\(\)](#page-57-0). Specifically, a flag of the form --{config\_id}-path is added for each global and local config, where {config\_id} is the corresponding config identifier.

Now we have two competing config files. Let's modify each one to distinguish them:

{

}

Listing 27: config.yaml

message: Hello YAML!

Listing 28: config.json

```
"message": "Hello JSON!"
```
Now, if we run the program, we see that YAML is favored:

\$ python main.py greet Hello YAML!

But we can still force coma to use JSON instead:

```
$ python main.py greet --config-path config.json
Hello JSON!
```
If we specify a file path without an extension, coma will again favor YAML:

\$ python main.py greet --config-path config Hello YAML!

Finally, if we delete the YAML file while keeping the JSON file, coma will *ignore the existing JSON file* (and create a new YAML file instead) unless explicitly given a JSON file extension:

```
$ rm config.yaml
$ python main.py greet --config-path config
Hello World!
$ python main.py greet --config-path config.json
Hello JSON!
```
In summary, by default coma natively *supports* JSON, but YAML always takes *precedence*.

#### **Favoring JSON**

We can reverse coma's default preference by setting JSON as the default file extension through the config\_hook of [initiate\(\)](#page-57-0):

Listing 29: main.py

```
from dataclasses import dataclass
import coma
@dataclass
class Config:
   message: str = "Hello World!"
if __name__ == "__main__":
    coma.initiate(
```
(continues on next page)

(continued from previous page)

```
config_hook=coma.hooks.config_hook.multi_load_and_write_factory(
        default_ext=coma.config.io.Extension.JSON
    )
)
coma.register("greet", lambda cfg: print(cfg.message), Config)
coma.wake()
```
First, let's ensure that both YAML and JSON config files exist and are differentiated:

Listing 30: config.yaml

message: Hello YAML!

}

Listing 31: config.json

```
{
    "message": "Hello JSON!"
```
Now, when running the program, we see that JSON is favored in all cases, unless a YAML file extension is explicitly provided:

```
$ python main.py greet
Hello JSON!
$ python main.py greet --config-path config
Hello JSON!
$ python main.py greet --config-path config.json
Hello JSON!
$ python main.py greet --config-path config.yaml
Hello YAML!
```
### **5.4.4 Fitting** coma **to Existing Code**

In general, there are at least four ways to modify coma to fit the interface of an existing codebase. We highlight these options using the following example:

```
class StartCommand:
    def __init__(self):
        self. foo = "bar"
    def start(self):
        print(f''foo = {self.foo}'')
```
In this example, we suppose that an existing command-like class has a start() method instead of the default run() method.

### **Redefining Hooks**

The first option is redefining the run\_hook of  $initiate()$  to call start() instead of run():

```
Listing 32: main.py
```

```
import coma
class StartCommand:
   def __init__(self):
        self. foo = "bar"
    def start(self):
        print(f''foo = {self.foo}")
if __name__ == '__main__".coma.initiate(run_hook=coma.hooks.run_hook.factory("start"))
    coma.register("start", StartCommand)
    coma.wake()
```
The program now runs as expected:

\$ python main.py start  $foo = bar$ 

**Warning:** Internally, **function-based** commands will still be wrapped in a class that defines a run() method, regardless of any run\_hook redefinition. As such, it is generally safer, if more verbose, to locally redefine the run\_hook using [register\(\)](#page-58-0) and a [forget\(\)](#page-59-0) context manager:

Listing 33: main.py

```
import coma
class StartCommand:
    def __init__(self):
        self. foo = "bar"
    def start(self):
        print(f''foo = {self.foo}")
if __name__ == "__main__":
    with coma.forget(run_hook=True):
        coma.register("start", StartCommand,
                       run_hook=coma.hooks.run_hook.factory("start"))
    coma.wake()
This ensures that other commands are not affected. See here for details on using forget().
```
#### **Wrapping with Functions**

The second option is wrapping StartCommand in a function-based command:

```
Listing 34: main.py
```

```
import coma
class StartCommand:
    def __init__(self):
        self.foo = "bar"def start(self):
        print(f''foo = {self.foo}")
if __name__ == "__main__":
    coma.register("start", lambda: StartCommand().start())
    coma.wake()
```
The benefit of this approach is in its simplicity. The drawback is the loss of separation between command initialization and execution.

#### **Wrapping with Classes**

The third option is wrapping the incompatible StartCommand in a compatible class-based command:

```
Listing 35: main.py
```

```
import coma
class StartCommand:
   def __init__(self):
        self. foo = "bar"
    def start(self):
        print(f''foo = {self.foo}")
class WrapperCommand(StartCommand):
    def run(self):
        self.start()
if _name__ == "_main__":
    coma.register("start", WrapperCommand)
    coma.wake()
```
The benefit of this approach is that it maintains the separation between command initialization and execution. The drawback is that it is slightly more verbose than the function-based wrapper.

#### <span id="page-45-5"></span>**Adding Interface Elements**

The fourth option is adding missing interface elements (in this case, an attribute) to StartCommand:

```
Listing 36: main.py
```

```
import coma
class StartCommand:
    def __init__(self):
        self.foo = "bar"def start(self):
        print(f''foo = {self.foo}")
if __name__ == "__main__":
    StartCommand.run = StartCommand.start
    coma.register("start", StartCommand)
    coma.wake()
```
For simple cases, this option is often the most succinct.

### <span id="page-45-0"></span>**5.5 coma**

Configurable command management for humans.

### <span id="page-45-2"></span>**5.5.1 coma.hooks**

Hook utilities, factories, and defaults.

#### <span id="page-45-4"></span>**coma.hooks.parser\_hook**

Parser hook utilities, factories, and defaults.

<span id="page-45-1"></span> $factory(*names\_or\_flags, **kwargs) \rightarrow \text{Callable}[[...]$ , [None\]](https://docs.python.org/3/library/constants.html#None)

Factory for creating a parser hook that adds an argparse argument.

Creates a parser hook that add an argument to the ArgumentParser of the hook protocol.

Example:

coma.initiate(..., parser\_hook=factory('-l', '--lines', type=int))

#### **Parameters**

- \*names\_or\_flags Passed to [add\\_argument\(\)](https://docs.python.org/3/library/argparse.html#the-add-argument-method)
- \*\***kwargs** Passed to [add\\_argument\(\)](https://docs.python.org/3/library/argparse.html#the-add-argument-method)

<span id="page-45-3"></span>**Returns** A parser hook

<span id="page-46-1"></span>single\_config\_factory(*config\_id: [str](https://docs.python.org/3/library/stdtypes.html#str)*, *\*names\_or\_flags*, *\*\*kwargs*) → [Callable\[](https://docs.python.org/3/library/typing.html#typing.Callable)[...], [None\]](https://docs.python.org/3/library/constants.html#None)

Factory for creating a parser hook that adds a single config file path argument.

If no arguments are provided, the following defaults are used for [add\\_argument\(\):](https://docs.python.org/3/library/argparse.html#the-add-argument-method)

```
from coma.config import default_default, default_flag, default_help
names_or_flags = [default_flag(config_id)]
kwargs = {
    "type": str,
    "metavar": "FILE",
    "dest": default_dest(config_id)
    "default": default_default(config_id),
    "help": default_help(config_id),
}
```
Any of these defaults can be overridden by providing alternative arguments. Additional arguments beyond these can also be provided.

Example:

```
@dataclass
class Config:
    ...
cfg_id = default_id(Config)parser_hook = single_config_factory(cfg_id, metavar=cfg_id.upper())
coma.register(..., parser_hook=parser_hook)
```
#### **Parameters**

- config\_id  $(str) A$  $(str) A$  $(str) A$  config identifier
- \* names\_or\_flags Passed to [add\\_argument\(\)](https://docs.python.org/3/library/argparse.html#the-add-argument-method)
- \*\***kwargs** Passed to [add\\_argument\(\)](https://docs.python.org/3/library/argparse.html#the-add-argument-method)

**Returns** A parser hook

#### **See also:**

• [single\\_load\\_and\\_write\\_factory\(\)](#page-47-1)

<span id="page-46-0"></span>multi\_config(*parser: [argparse.ArgumentParser](https://docs.python.org/3/library/argparse.html#argparse.ArgumentParser)*, *configs: [Dict\[](https://docs.python.org/3/library/typing.html#typing.Dict)[str,](https://docs.python.org/3/library/stdtypes.html#str) [Any\]](https://docs.python.org/3/library/typing.html#typing.Any)*) → [None](https://docs.python.org/3/library/constants.html#None)

Parser hook for adding all config file path arguments.

Equivalent to calling [single\\_config\\_factory\(\)](#page-45-3) for each config in configs.

Automatically adds file path arguments for all configs using parser.

Example:

```
@dataclass
class Config:
    ...
coma.initiate(..., parser_hook=multi_config)
```
#### **Parameters**

- <span id="page-47-3"></span>• **parser** – The parser parameter of the parser hook protocol
- configs The configs parameter of the parser hook protocol

**See also:**

• [single\\_config\\_factory\(\)](#page-45-3)

<span id="page-47-0"></span>default(*parser: [argparse.ArgumentParser](https://docs.python.org/3/library/argparse.html#argparse.ArgumentParser)*, *configs: [Dict](https://docs.python.org/3/library/typing.html#typing.Dict)[\[str,](https://docs.python.org/3/library/stdtypes.html#str) [Any\]](https://docs.python.org/3/library/typing.html#typing.Any)*) → [None](https://docs.python.org/3/library/constants.html#None)

Default parser hook.

An alias for  $multi\_config()$ .

#### <span id="page-47-2"></span>**coma.hooks.config\_hook**

Config hook utilities, factories, and defaults.

<span id="page-47-1"></span>single\_load\_and\_write\_factory(*config\_id: [str](https://docs.python.org/3/library/stdtypes.html#str)*, *\**, *parser\_attr\_name: [Optional\[](https://docs.python.org/3/library/typing.html#typing.Optional)[str\]](https://docs.python.org/3/library/stdtypes.html#str) = None*, *default\_file\_path: [Optional](https://docs.python.org/3/library/typing.html#typing.Optional)[\[str\]](https://docs.python.org/3/library/stdtypes.html#str) = None*, *default\_ext:* [coma.config.io.Extension](#page-54-0) *= Extension.YAML*, *raise\_on\_fnf: [bool](https://docs.python.org/3/library/functions.html#bool) = False*, *write\_on\_fnf: [bool](https://docs.python.org/3/library/functions.html#bool) = True*,  $resolve: \text{bool} = \text{False} \rightarrow \text{Callable}[[...]$  $resolve: \text{bool} = \text{False} \rightarrow \text{Callable}[[...]$  $resolve: \text{bool} = \text{False} \rightarrow \text{Callable}[[...]$ , [Dict\[](https://docs.python.org/3/library/typing.html#typing.Dict)[str,](https://docs.python.org/3/library/stdtypes.html#str) [Any\]](https://docs.python.org/3/library/typing.html#typing.Any)]

Factory for creating a config hook that initializes a config object.

The created config hook has the following behaviour:

First, an attempt is made to load the config object corresponding to config\_id from file.

**Note:** If a file path is provided as a command line argument (assuming the presence of [multi\\_config\(\)](#page-46-0) or equivalent functionality), that path is used. Otherwise, default\_file\_path is used as a default. If default\_file\_path is [None](https://docs.python.org/3/library/constants.html#None), a sensible default is derived from config\_id instead.

In any case, if the provided or derived file path has no file extension, default\_ext is used as a default extension.

If loading the file fails due to a [FileNotFoundError](https://docs.python.org/3/library/exceptions.html#FileNotFoundError), then:

If raise\_on\_fnf is [True](https://docs.python.org/3/library/constants.html#True), the error is re-raised.

If raise\_on\_fnf is [False](https://docs.python.org/3/library/constants.html#False), a config object with default values is initializes, and then:

If write\_on\_fnf is [True](https://docs.python.org/3/library/constants.html#True), the newly-initialized config object with default values is written to the file.

If resolve is [True](https://docs.python.org/3/library/constants.html#True), the underlying omegaconf handler attempts to resolve variable interpolation before writing.

The created config hook raises:

**KeyError** If config\_id does not match any known config identifier

**ValueError** If the file extension is not supported. See [Extension](#page-54-0) for supported types.

**FileNotFoundError** If raise\_on\_fnf is [True](https://docs.python.org/3/library/constants.html#True) and the config file was not found

**Others** As may be raised by the underlying omegaconf handler

#### <span id="page-48-2"></span>**Example**

Fail fast when encountering a [FileNotFoundError](https://docs.python.org/3/library/exceptions.html#FileNotFoundError):

coma.initiate(..., config\_hook=single\_factory(..., raise\_on\_fnf=True))

#### **Parameters**

- config\_id  $(str) A$  $(str) A$  $(str) A$  config identifier
- parser\_attr\_name  $(str)$  $(str)$  $(str)$  The known\_args attribute representing this config's file path parser argument. If [None](https://docs.python.org/3/library/constants.html#None), a sensible default is derived from  $default\_dest()$ .
- default\_file\_path  $(str)$  $(str)$  $(str)$  An optional default value for the config file path. If [None](https://docs.python.org/3/library/constants.html#None), a sensible default is derived from [default\\_default\(\)](#page-56-0).
- **default\_ext** ([coma.config.io.Extension](#page-54-0)) The extension to use when the provided file path lacks one
- raise\_on\_fnf ([bool](https://docs.python.org/3/library/functions.html#bool)) If [True](https://docs.python.org/3/library/constants.html#True), raises a [FileNotFoundError](https://docs.python.org/3/library/exceptions.html#FileNotFoundError) if the config file was not found. If [False](https://docs.python.org/3/library/constants.html#False), a config object with default values is initialized instead of failing outright.
- write\_on\_fnf ([bool](https://docs.python.org/3/library/functions.html#bool)) If the config file was not found and raise\_on\_fnf is [False](https://docs.python.org/3/library/constants.html#False), then write\_on\_fnf indicates whether to write the config object to the provided file
- resolve ([bool](https://docs.python.org/3/library/functions.html#bool)) If about to write a config object to file, then resolve indicates whether the underlying omegaconf handler attempts to resolve variable interpolation beforehand

**Returns** A config hook

#### **See also:**

- [default\\_dest\(\)](#page-55-0)
- [default\\_default\(\)](#page-56-0)
- [single\\_config\\_factory\(\)](#page-45-3)

<span id="page-48-1"></span>multi\_load\_and\_write\_factory(*\**, *default\_ext:* [coma.config.io.Extension](#page-54-0) *= Extension.YAML*, *raise\_on\_fnf:*  $bool = False$  $bool = False$ , *write\_on\_fnf:*  $bool = True$ ,  $resolve:$   $bool = False$ )  $\rightarrow$ [Callable\[](https://docs.python.org/3/library/typing.html#typing.Callable)[...], [Dict](https://docs.python.org/3/library/typing.html#typing.Dict)[\[str,](https://docs.python.org/3/library/stdtypes.html#str) [Any\]](https://docs.python.org/3/library/typing.html#typing.Any)]

Factory for creating a config hook that is a sequence of single factory calls.

Equivalent to calling [single\\_load\\_and\\_write\\_factory\(\)](#page-47-1) for each config with the other arguments passed along. See [single\\_load\\_and\\_write\\_factory\(\)](#page-47-1) for details.

#### **Returns** A config hook

<span id="page-48-0"></span>default(*known\_args*, *configs: [Dict](https://docs.python.org/3/library/typing.html#typing.Dict)[\[str,](https://docs.python.org/3/library/stdtypes.html#str) [Any\]](https://docs.python.org/3/library/typing.html#typing.Any)*) → [Dict](https://docs.python.org/3/library/typing.html#typing.Dict)[\[str,](https://docs.python.org/3/library/stdtypes.html#str) [Any\]](https://docs.python.org/3/library/typing.html#typing.Any)

Default config hook function.

An alias for calling [multi\\_load\\_and\\_write\\_factory\(\)](#page-48-1) with default arguments.

#### <span id="page-49-6"></span><span id="page-49-5"></span>**coma.hooks.post\_config\_hook**

Post config hook utilities, factories, and defaults.

<span id="page-49-2"></span>single\_cli\_override\_factory(*config\_id: str*, *cli\_override: typing.Callable = <function override>*) → [Callable\[](https://docs.python.org/3/library/typing.html#typing.Callable)[...], [Dict\[](https://docs.python.org/3/library/typing.html#typing.Dict)[str,](https://docs.python.org/3/library/stdtypes.html#str) [Any\]](https://docs.python.org/3/library/typing.html#typing.Any)]

Factory for creating a post config hook that overrides a config's attributes.

Overriding with command line arguments is achieved by calling cli\_override, which is [override\(\)](#page-52-1) by default. Slight alternatives can be created using *[override\\_factory\(\)](#page-53-0)*. Alternatively, a custom function can also be used.

#### **Example**

Change separator to "~":

coma.initiate(..., post\_config\_hook=override\_factory(sep="~"))

#### **Parameters**

- config\_id  $(str) A$  $(str) A$  $(str) A$  config identifier
- **cli\_override** ([Callable](https://docs.python.org/3/library/typing.html#typing.Callable)) Function to override config attributes with command line arguments

**Returns** A post config hook

#### **See also:**

- [override\\_factory\(\)](#page-53-0)
- [single\\_load\\_and\\_write\\_factory\(\)](#page-47-1)

#### <span id="page-49-3"></span>multi\_cli\_override\_factory(*cli\_override: typing.Callable = <function override>*) → [Callable\[](https://docs.python.org/3/library/typing.html#typing.Callable)[...], [Dict\[](https://docs.python.org/3/library/typing.html#typing.Dict)[str,](https://docs.python.org/3/library/stdtypes.html#str) [Any\]](https://docs.python.org/3/library/typing.html#typing.Any)]

Factory for creating a post config hook that overrides attributes of all configs.

Equivalent to calling [single\\_cli\\_override\\_factory\(\)](#page-49-2) for each config with cli\_override passed along. See [single\\_cli\\_override\\_factory\(\)](#page-49-2) for details.

<span id="page-49-0"></span>default(*unknown\_args: [List\[](https://docs.python.org/3/library/typing.html#typing.List)[str\]](https://docs.python.org/3/library/stdtypes.html#str)*, *configs: [Dict\[](https://docs.python.org/3/library/typing.html#typing.Dict)[str,](https://docs.python.org/3/library/stdtypes.html#str) [Any\]](https://docs.python.org/3/library/typing.html#typing.Any)*) → [Dict](https://docs.python.org/3/library/typing.html#typing.Dict)[\[str,](https://docs.python.org/3/library/stdtypes.html#str) [Any\]](https://docs.python.org/3/library/typing.html#typing.Any)

Default post config hook.

An alias for calling  $multi_cli_override_factory()$  with default arguments.

#### <span id="page-49-4"></span>**coma.hooks.init\_hook**

<span id="page-49-1"></span>Init hook utilities, factories, and defaults.

#### positional\_factory(*\*skips: [str](https://docs.python.org/3/library/stdtypes.html#str)*) → [Callable](https://docs.python.org/3/library/typing.html#typing.Callable)

Factory for creating an init hook that instantiates a command with some configs.

Instantiates the command object by invoking it with all configs given as positional arguments.

**Note:** This works because the hook protocol assumes the configs dictionary is insertion-ordered.

<span id="page-50-4"></span>**Parameters** \***skips** ([str](https://docs.python.org/3/library/stdtypes.html#str)) – Undesired configs can be skipped by providing the appropriate config identifiers

**Returns** An init hook

#### **keyword\_factory**(\*skips: [str](https://docs.python.org/3/library/stdtypes.html#str), force:  $bool = False$  $bool = False$ )  $\rightarrow$  [Callable](https://docs.python.org/3/library/typing.html#typing.Callable)

Factory for creating an init hook that instantiates a command with some configs.

Instantiates the command object by invoking it with all configs given as keyword arguments based on matching parameter names in the command's function signature.

#### **Parameters**

- \* skips  $(str)$  $(str)$  $(str)$  Undesired configs can be skipped by providing the appropriate config identifiers
- force  $(bool)$  $(bool)$  $(bool)$  For all un-skipped configs, whether to forcibly pass them to the command object, even if no parameter names in the command's function signature match a particular config identifier. In this case, [TypeError](https://docs.python.org/3/library/exceptions.html#TypeError) will be raised unless the command's function signature includes variadic keyword arguments.

#### **Returns** An init hook

<span id="page-50-1"></span>default(*command: [Callable](https://docs.python.org/3/library/typing.html#typing.Callable)*, *configs: [Dict\[](https://docs.python.org/3/library/typing.html#typing.Dict)[str,](https://docs.python.org/3/library/stdtypes.html#str) [Any\]](https://docs.python.org/3/library/typing.html#typing.Any)*) → [Any](https://docs.python.org/3/library/typing.html#typing.Any)

Default init hook.

An alias for calling [coma.hooks.init\\_hook.positional\\_factory\(\)](#page-49-1) with default arguments.

#### <span id="page-50-3"></span>**coma.hooks.run\_hook**

<span id="page-50-0"></span>Run hook utilities, factories, and defaults.

**factory**(*attr\_name: [str](https://docs.python.org/3/library/stdtypes.html#str)* =  $'run') \rightarrow$  [Callable](https://docs.python.org/3/library/typing.html#typing.Callable)

Factory for creating a run hook that executes a command.

Example:

```
class Command:
    def start(self):
        ...
with coma.forget(run_hook=True):
    coma.register("cmd", Command, run_hook=factory("start"))
```
**Parameters attr\_name** ([str](https://docs.python.org/3/library/stdtypes.html#str)) – The name of the command attribute to call to execute it

**Returns** A run hook

#### <span id="page-50-2"></span>default(*command*)

Default init hook function.

An alias for calling *[coma.hooks.run\\_hook.factory\(\)](#page-50-0)* with default arguments.

#### <span id="page-51-3"></span><span id="page-51-2"></span>**Module Attributes**

<span id="page-51-0"></span>General hook utilities.

```
hook(fn: Callable[[...], coma.hooks.utils._T]) → Callable[[...], coma.hooks.utils._T]
```
Decorator for coma hooks.

Enables hook definitions with only a subset of all protocol parameters.

Example:

```
@hook
def parser_hook(parser): # "parser" is a subset of the parser hook protocol
    ...
```
**Parameters fn** ([Callable](https://docs.python.org/3/library/typing.html#typing.Callable)) – Any function that implements a subset of a hook protocol

**Returns** A wrapped version of the function that is protocol-friendly

<span id="page-51-1"></span>sequence(*hook\_: [Callable](https://docs.python.org/3/library/typing.html#typing.Callable)*, *\*hooks: [Callable](https://docs.python.org/3/library/typing.html#typing.Callable)*, *return\_all: [bool](https://docs.python.org/3/library/functions.html#bool) = False*) → [Callable](https://docs.python.org/3/library/typing.html#typing.Callable)

Wraps a sequence of hooks into a single function.

Equivalent to calling all given hooks one at a time in sequence while passing them all the same parameters. The hooks, therefore, need to have compatible call signatures. The best way to achieve this is to decorate each hook with the @hook decorator and ensuring all hooks subset the same hook protocol.

#### **Example**

Replace:

```
@coma.hooks.hook
def wrapper(parser):
    coma.hooks.parser_hook.factory("-a", default=123)(parser=parser)
    coma.hooks.parser_hook.factory("-b", default=456)(parser=parser)
```
coma.register(..., parser\_hook=wrapper)

with:

```
wrapper = coma.hooks.sequence(
    coma.hooks.parser_hook.factory("-a", default=123),
    coma.hooks.parser_hook.factory("-b", default=456),
)
coma.register(..., parser_hook=wrapper)
```
#### **Parameters**

- hook  $(Callable)$  $(Callable)$  $(Callable)$  The first hook in the sequence
- \*hooks  $(Callable)$  $(Callable)$  $(Callable)$  The remaining hooks in the sequence
- return\_all ([bool](https://docs.python.org/3/library/functions.html#bool)) Whether to return all values or the last

**Returns** If return\_all is [False](https://docs.python.org/3/library/constants.html#False), the wrapper returns the value of the last hook. If return\_all is [True](https://docs.python.org/3/library/constants.html#True), the wrapper returns the value of all hooks in a list.

<span id="page-52-3"></span>**See also:**

•  $hook$ 

### <span id="page-52-0"></span>**5.5.2 coma.config**

All config utilities.

#### <span id="page-52-2"></span>**coma.config.cli**

Utilities for overriding config attributes with command line arguments.

<span id="page-52-1"></span>**override**(config\_id: [str](https://docs.python.org/3/library/stdtypes.html#str), configs: [Dict](https://docs.python.org/3/library/typing.html#typing.Dict)[\[str,](https://docs.python.org/3/library/stdtypes.html#str) [Any\]](https://docs.python.org/3/library/typing.html#typing.Any), unknown\_args: [List\[](https://docs.python.org/3/library/typing.html#typing.List)[str\]](https://docs.python.org/3/library/stdtypes.html#str), \*, sep: str = ':', exclusive: [bool](https://docs.python.org/3/library/functions.html#bool) = False, *raise\_on\_no\_matches: [bool](https://docs.python.org/3/library/functions.html#bool) = True*, *raise\_on\_many\_matches: [bool](https://docs.python.org/3/library/functions.html#bool) = True*, *raise\_on\_many\_seps: [bool](https://docs.python.org/3/library/functions.html#bool) = True*, *raise\_on\_empty\_split:*  $bool = True$  $bool = True$ )  $\rightarrow$  [Any](https://docs.python.org/3/library/typing.html#typing.Any)

Overrides a config's attribute values with command line arguments.

Similar to [from\\_dotlist\(\)](https://omegaconf.readthedocs.io/en/2.1_branch/usage.html#from-a-dot-list) followed by [merge\(\),](https://omegaconf.readthedocs.io/en/2.1_branch/usage.html#omegaconf-merge) but with additional features.

Specifically, since coma commands accept an arbitrary number of configs, config attributes' names may end up clashing when using pure omegaconf dot-list notation. To resolve these clashes, a prefix notation is introduced.

#### **Prefix Notation**

For a config with identifier config\_id, any omegaconf dot-list notation can be prefixed with config\_id followed by sep to uniquely link the override to the corresponding config.

In addition, an attempt is made to match **all non-prefixed** arguments in dot-list notation to the config corresponding to config\_id. These shared config overrides **are not consumed**, and so can be used to override multiple configs without duplication. However, this powerful feature can also be error prone. To disable it, set exclusive to [True](https://docs.python.org/3/library/constants.html#True). This raises a [ValueError](https://docs.python.org/3/library/exceptions.html#ValueError) if shared overrides match more than one config.

Note: If the config is not [structured,](https://omegaconf.readthedocs.io/en/2.1_branch/usage.html#from-structured-config) omegaconf will happily add any attributes to it. To prevent this, ensure that the config is structured (using [structured\(\)](https://omegaconf.readthedocs.io/en/2.1_branch/usage.html#from-structured-config) or [set\\_struct\(\)\)](https://omegaconf.readthedocs.io/en/2.1_branch/usage.html#struct-flag).

Finally, prefixes can be abbreviated as long as the abbreviation is unambiguous (i.e., matches a unique config identifier).

#### **Examples**

Resolving clashing dot-list notations with (abbreviated) prefixes:

Listing 37: main.py

```
@dataclass
class Person:
   name: str
@dataclass
class School:
    name: str
```
(continues on next page)

(continued from previous page)

```
class AddStudent:
    def __init__(self, person, school):
        ...
    def run(self):
        ...
...
coma.register("add_student", AddStudent, Person, School)
```
Invoking on the command line:

\$ python main.py add\_student p:name="..." s:name="..."

#### **Parameters**

- config\_id  $(str) A$  $(str) A$  $(str) A$  config identifier for the config to target
- configs ( $Dict[str, Any]$  $Dict[str, Any]$  $Dict[str, Any]$  $Dict[str, Any]$ ) A dictionary of (id-config) pairs
- unknown\_args (List [[str\]](https://docs.python.org/3/library/stdtypes.html#str)) Remainder (second return value) of [parse\\_known\\_args\(\)](https://docs.python.org/3/library/argparse.html#partial-parsing)
- sep  $(str)$  $(str)$  $(str)$  The prefix separation token to use
- exclusive  $(bool)$  $(bool)$  $(bool)$  Whether shared overrides should match at most one config
- raise\_on\_no\_matches ([bool](https://docs.python.org/3/library/functions.html#bool)) Whether to raise or suppress a [ValueError](https://docs.python.org/3/library/exceptions.html#ValueError) if a prefix does not match any known config identifier
- raise\_on\_many\_matches ([bool](https://docs.python.org/3/library/functions.html#bool)) Whether to raise or suppress a [ValueError](https://docs.python.org/3/library/exceptions.html#ValueError) if a prefix ambiguous (i.e., matches more than one config identifier)
- raise\_on\_many\_seps ([bool](https://docs.python.org/3/library/functions.html#bool)) Whether to raise or suppress a [ValueError](https://docs.python.org/3/library/exceptions.html#ValueError) if more than one sep token is found within a single override argument
- raise\_on\_empty\_split ([bool](https://docs.python.org/3/library/functions.html#bool)) Whether to raise or suppress a [ValueError](https://docs.python.org/3/library/exceptions.html#ValueError) if no split is achieved. This can only happen if sep is [None](https://docs.python.org/3/library/constants.html#None) and one of the arguments consists entirely of whitespace.
- **Returns** A new config object that uses command line arguments to overrides the attributes of the config object originally corresponding to config\_id

#### **Raises**

- [KeyError](https://docs.python.org/3/library/exceptions.html#KeyError) If config\_id does not match any known config identifier
- [ValueError](https://docs.python.org/3/library/exceptions.html#ValueError) Various. See the raise\_on\_\* above.
- Others As may be raised by the underlying omegaconf handler

<span id="page-53-0"></span>override\_factory(*\**, *sep: [str](https://docs.python.org/3/library/stdtypes.html#str) = ':'*, *exclusive: [bool](https://docs.python.org/3/library/functions.html#bool) = False*, *raise\_on\_no\_matches: [bool](https://docs.python.org/3/library/functions.html#bool) = True*, *raise\_on\_many\_matches: [bool](https://docs.python.org/3/library/functions.html#bool) = True*, *raise\_on\_many\_seps: [bool](https://docs.python.org/3/library/functions.html#bool) = True*, *raise\_on\_empty\_split:*  $bool = True$  $bool = True$ )  $\rightarrow$  [Callable](https://docs.python.org/3/library/typing.html#typing.Callable)

Factory for creating slight variations of *override* ().

#### <span id="page-54-2"></span><span id="page-54-1"></span>**coma.config.io**

Utilities for serializing configs to file.

#### <span id="page-54-0"></span>class Extension(*value*)

Supported config serialization file extensions:

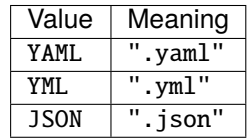

 $maybe\_add\_ext$ (*file\_path: [str](https://docs.python.org/3/library/stdtypes.html#str), ext:* [coma.config.io.Extension](#page-54-0))  $\rightarrow$  str

If file\_path lacks a file extension, appends ext.

#### **Parameters**

- file\_path  $(str)$  $(str)$  $(str)$  Any file path
- ext ([coma.config.io.Extension](#page-54-0)) An extension to possibly append

**Returns** A file path with an extension if one was lacking

#### **is\_json\_ext**( $file$  path:  $str$ )  $\rightarrow$  [bool](https://docs.python.org/3/library/functions.html#bool)

Returns whether file\_path has a JSON-like file extension.

**Parameters file\_path** ([str](https://docs.python.org/3/library/stdtypes.html#str)) – Any file path

**Returns** Whether file\_path has a JSON-like file extension

#### $is\_yaml\_ext$ (*file\_path: [str](https://docs.python.org/3/library/stdtypes.html#str), \*, strict: [bool](https://docs.python.org/3/library/functions.html#bool)* = *False*)  $\rightarrow$  bool

Returns whether file\_path has a YAML-like file extension.

#### **Parameters**

- file\_path  $(str)$  $(str)$  $(str)$  Any file path
- strict ([bool](https://docs.python.org/3/library/functions.html#bool)) Whether to match Extension. YAML exactly or also allow matching against other valid YAML-like file extensions

**Returns** Whether file\_path has a YAML-like file extension

#### $is\_yml\_ext$ (*file\_path: [str](https://docs.python.org/3/library/stdtypes.html#str), \*, strict: [bool](https://docs.python.org/3/library/functions.html#bool)* = *False*)  $\rightarrow$  bool

Returns whether file\_path has a YAML-like file extension.

#### **Parameters**

- file\_path  $(str)$  $(str)$  $(str)$  Any file path
- strict ([bool](https://docs.python.org/3/library/functions.html#bool)) Whether to match Extension. YML exactly or also allow matching against other valid YAML-like file extensions

**Returns** Whether file\_path has a YAML-like file extension

**is\_ext**(*file\_path: [str](https://docs.python.org/3/library/stdtypes.html#str), which:* [coma.config.io.Extension,](#page-54-0) *\*alts:* coma.config.io.Extension, *strict:*  $bool = False$  $bool = False$ )  $\rightarrow$ [bool](https://docs.python.org/3/library/functions.html#bool)

Returns whether file\_path has a file extension from a specific set.

#### **Parameters**

- file\_path  $(str)$  $(str)$  $(str)$  Any file path
- which ([coma.config.io.Extension](#page-54-0)) The primary file extension to test against
- <span id="page-55-3"></span>• \*alts ([coma.config.io.Extension](#page-54-0)) – A set of alternative file extensions to test against
- strict ([bool](https://docs.python.org/3/library/functions.html#bool)) Whether to match which exactly or also allow matching against any extensions in alts

**Returns** Whether file\_path has a file extension from a specific set

**load**(*config: [Any](https://docs.python.org/3/library/typing.html#typing.Any), file path: [Optional](https://docs.python.org/3/library/typing.html#typing.Optional)[\[str\]](https://docs.python.org/3/library/stdtypes.html#str)* = *None*)  $\rightarrow$  Any

Initializes a config object and possibly updates its attributes from file.

Initializes a default config object from config using omegaconf. If file\_path is not [None](https://docs.python.org/3/library/constants.html#None), attempts to also load a config object from file. If that succeeds, then attempts to update the default config object's attributes with attributes of the config object loaded from file.

#### **Parameters**

- config  $(Any)$  $(Any)$  $(Any)$  Any config type or object to create a default config
- file\_path  $(str)$  $(str)$  $(str)$  An optional file path from which default attributes can be updated

**Returns** A new config object, possibly updated from file

#### **Raises**

- [ValueError](https://docs.python.org/3/library/exceptions.html#ValueError) If file\_path has an unsupported file extension
- **[IOError](https://docs.python.org/3/library/exceptions.html#IOError)** If there are issues relating to reading from file\_path
- Others As may be raised by the underlying omegaconf handler

 $dump(config: Any, file\_path: str, *, resolve: bool = False) \rightarrow None$  $dump(config: Any, file\_path: str, *, resolve: bool = False) \rightarrow None$  $dump(config: Any, file\_path: str, *, resolve: bool = False) \rightarrow None$  $dump(config: Any, file\_path: str, *, resolve: bool = False) \rightarrow None$  $dump(config: Any, file\_path: str, *, resolve: bool = False) \rightarrow None$  $dump(config: Any, file\_path: str, *, resolve: bool = False) \rightarrow None$  $dump(config: Any, file\_path: str, *, resolve: bool = False) \rightarrow None$  $dump(config: Any, file\_path: str, *, resolve: bool = False) \rightarrow None$ 

Serializes a config to file.

#### **Parameters**

- config  $(Any)$  $(Any)$  $(Any)$  Any valid omegaconf config object to serialize
- file\_path  $(str) A$  $(str) A$  $(str) A$  file path for serializing config
- resolve  $(bool)$  $(bool)$  $(bool)$  Whether the underlying omegaconf handler should [resolve variable in](https://omegaconf.readthedocs.io/en/2.1_branch/usage.html#variable-interpolation)[terpolation](https://omegaconf.readthedocs.io/en/2.1_branch/usage.html#variable-interpolation) in the configuration

#### **Raises**

- [ValueError](https://docs.python.org/3/library/exceptions.html#ValueError) If file\_path has an unsupported file extension
- [IOError](https://docs.python.org/3/library/exceptions.html#IOError) If there are issues relating to writing to file\_path
- Others As may be raised by the underlying omegaconf handler

#### <span id="page-55-2"></span>**Module Attributes**

General config utilities.

<span id="page-55-1"></span> $default_id(config: Any) \rightarrow str$  $default_id(config: Any) \rightarrow str$  $default_id(config: Any) \rightarrow str$  $default_id(config: Any) \rightarrow str$ 

Returns the default identifier of config.

The default identifier is derived from config's [type](https://docs.python.org/3/library/functions.html#type) name.

Parameters config – Any valid omegaconf config

<span id="page-55-0"></span>**Returns** The default identifier of config

#### <span id="page-56-2"></span> $default\_dest(config\_id: str) \rightarrow str$  $default\_dest(config\_id: str) \rightarrow str$  $default\_dest(config\_id: str) \rightarrow str$

Returns the default file path parser argument destination of config\_id.

Returns the default value for the dest keyword argument to [add\\_argument\(\)](https://docs.python.org/3/library/argparse.html#the-add-argument-method) that will define the file path parser argument corresponding to config\_id. This will also be the attribute of the namespace return object (first return value) of [parse\\_known\\_args\(\).](https://docs.python.org/3/library/argparse.html#partial-parsing)

#### **Parameters** config\_id – A config identifier

**Returns** The default file path parser argument attribute of config\_id

#### <span id="page-56-0"></span>default\_default(*config\_id: [str](https://docs.python.org/3/library/stdtypes.html#str)*) → [str](https://docs.python.org/3/library/stdtypes.html#str)

Returns the default file path parser argument default value for config\_id.

Returns the default value for the default keyword argument to [add\\_argument\(\)](https://docs.python.org/3/library/argparse.html#the-add-argument-method) that will define the file path parser argument corresponding to config\_id.

**Parameters** config\_id – A config identifier

**Returns** The default file path parser argument default value for config\_id

#### $default_flag(config_id: str) \rightarrow str$  $default_flag(config_id: str) \rightarrow str$  $default_flag(config_id: str) \rightarrow str$

Returns the default file path parser argument flag value for config\_id.

Returns the default value for the names\_or\_flags variadic argument to [add\\_argument\(\)](https://docs.python.org/3/library/argparse.html#the-add-argument-method) that will define the file path parser argument corresponding to config\_id.

**Parameters** config\_id – A config identifier

**Returns** The default file path parser argument flag value for config\_id

#### $\text{default\_help}(config\_id: str) \rightarrow str$  $\text{default\_help}(config\_id: str) \rightarrow str$  $\text{default\_help}(config\_id: str) \rightarrow str$

Returns the default file path parser argument help value for config\_id.

Returns the default value for the [help](https://docs.python.org/3/library/functions.html#help) keyword argument to [add\\_argument\(\)](https://docs.python.org/3/library/argparse.html#the-add-argument-method) that will define the file path parser argument corresponding to config\_id.

**Parameters** config\_id – A config identifier

**Returns** The default file path parser argument help value for config\_id

<span id="page-56-1"></span> $\text{to\_dict}$ (*\*configs: [Union](https://docs.python.org/3/library/typing.html#typing.Union)*[\[Any,](https://docs.python.org/3/library/typing.html#typing.Any) *[Tuple](https://docs.python.org/3/library/typing.html#typing.Tuple)*[\[str,](https://docs.python.org/3/library/stdtypes.html#str) [Any\]](https://docs.python.org/3/library/typing.html#typing.Any)*]*)  $\rightarrow$  [Dict\[](https://docs.python.org/3/library/typing.html#typing.Dict)[str,](https://docs.python.org/3/library/stdtypes.html#str) Any]

Converts configs provided in raw format to dictionary format.

configs should be of the form  $\langle \text{cond}\rangle$  or  $(\langle \text{id}\rangle, \langle \text{cond}\rangle)$ , where  $\langle \text{conf}\rangle$  represents a config and  $\langle \text{id}\rangle$ is any identifier for the config. If  $\langle id \rangle$  is omitted, an identifier is derived from  $\langle cont \rangle$ 's [type](https://docs.python.org/3/library/functions.html#type) name using  $default\_id()$ . That is, specifying just <conf> is a shorthand for  $(detault\_id()$ , <conf>).

Note: For each [register\(\)](#page-58-0)ed command, both global and local config identifiers need to be unique for that command.

#### **Returns**

Configs as a dictionary with  $\langle id \rangle$  keys and  $\langle cont \rangle$  values.

**Note:** The dictionary is guaranteed to be insertion-ordered (even in Python < 3.7).

**See also:**

- <span id="page-57-2"></span>• [default\\_id\(\)](#page-55-1)
- *[initiate\(\)](#page-57-0)*
- [register\(\)](#page-58-0)

#### **5.5.3 Module Attributes**

#### <span id="page-57-1"></span>SENTINEL = <object object>

A convenient sentinel for general use.

<span id="page-57-0"></span>initiate(*\*configs: typing.Any*, *parser: typing.Optional[argparse.ArgumentParser] = None*, *parser\_hook: typing.Optional[typing.Callable] = <function multi\_config>*, *pre\_config\_hook: typing.Optional[typing.Callable] = None*, *config\_hook: typing.Optional[typing.Callable] = <function multi\_load\_and\_write\_factory.<locals>.\_hook>*, *post\_config\_hook: typing.Optional[typing.Callable] = <function multi\_cli\_override\_factory.<locals>.\_hook>*, *pre\_init\_hook: typing.Optional[typing.Callable] = None*, *init\_hook: typing.Optional[typing.Callable] = <function positional\_factory.<locals>.\_hook>*, *post\_init\_hook: typing.Optional[typing.Callable] = None*, *pre\_run\_hook: typing.Optional[typing.Callable] = None*, *run\_hook: typing.Optional[typing.Callable] = <function factory.<locals>.\_hook>*, *post\_run\_hook: typing.Optional[typing.Callable] = None*, *subparsers\_kwargs: typing.Optional[dict] = None*, *\*\*id\_configs: typing.Any*) → [None](https://docs.python.org/3/library/constants.html#None)

Initiates a coma.

Starts up coma with an optional argument parser, optional global configs, optional global hooks, and optional subparsers keyword arguments.

**Note:** Any optional configs and/or hooks are applied **globally** to every [register\(\)](#page-58-0)ed command, unless explicitly forgotten using the [forget\(\)](#page-59-0) context manager.

Configs can be provided with or without an identifier. In the latter case, an identifier is derived automatically. See [to\\_dict\(\)](#page-56-1) for additional details.

Example:

```
@dataclass
class Config1:
    ...
@dataclass
class Config2:
    ...
coma.initiate(Config1, a_non_default_id=Config2, pre_run_hook=...)
```
**Parameters**

- \*configs  $(Any)$  $(Any)$  $(Any)$  Global configs with default identifiers
- parser (argparse. ArgumentParser) Top-level ArgumentParser. If [None](https://docs.python.org/3/library/constants.html#None), an ArgumentParser with default parameters is used.
- **parser\_hook** ([Callable](https://docs.python.org/3/library/typing.html#typing.Callable)) An optional global parser hook
- pre\_config\_hook ([Callable](https://docs.python.org/3/library/typing.html#typing.Callable)) An optional global pre config hook
- config\_hook  $(Callable)$  $(Callable)$  $(Callable)$  An optional global config hook
- post\_config\_hook  $(Callable)$  $(Callable)$  $(Callable)$  An optional global post config hook
- <span id="page-58-1"></span>• pre\_init\_hook ([Callable](https://docs.python.org/3/library/typing.html#typing.Callable)) – An optional global pre init hook
- $init\_hook$  ([Callable](https://docs.python.org/3/library/typing.html#typing.Callable)) An optional global init hook
- post\_init\_hook ([Callable](https://docs.python.org/3/library/typing.html#typing.Callable)) An optional global post init hook
- pre\_run\_hook ([Callable](https://docs.python.org/3/library/typing.html#typing.Callable)) An optional global pre run hook
- run\_hook  $(Callable)$  $(Callable)$  $(Callable)$  An optional global run hook
- post\_run\_hook  $(Callable)$  $(Callable)$  $(Callable)$  An optional global post run hook
- subparsers\_kwargs ( $Dict[str, Any]$  $Dict[str, Any]$  $Dict[str, Any]$  $Dict[str, Any]$ ) Keyword arguments to pass along to [Argu](https://docs.python.org/3/library/argparse.html#argparse.ArgumentParser.add_subparsers)[mentParser.add\\_subparsers\(\)](https://docs.python.org/3/library/argparse.html#argparse.ArgumentParser.add_subparsers)
- \*\*id\_configs  $(Any)$  $(Any)$  $(Any)$  Global configs with explicit identifiers

**Raises** [KeyError](https://docs.python.org/3/library/exceptions.html#KeyError) – If config identifiers are not unique

**See also:**

- [forget\(\)](#page-59-0)
- [register\(\)](#page-58-0)
- [to\\_dict\(\)](#page-56-1)

<span id="page-58-0"></span>register(*name: [str](https://docs.python.org/3/library/stdtypes.html#str)*, *command: [Callable](https://docs.python.org/3/library/typing.html#typing.Callable)*, *\*configs: [Any](https://docs.python.org/3/library/typing.html#typing.Any)*, *parser\_hook: [Optional\[](https://docs.python.org/3/library/typing.html#typing.Optional)[Callable\]](https://docs.python.org/3/library/typing.html#typing.Callable) = None*, *pre\_config\_hook: [Optional\[](https://docs.python.org/3/library/typing.html#typing.Optional)[Callable\]](https://docs.python.org/3/library/typing.html#typing.Callable) = None*, *config\_hook: [Optional\[](https://docs.python.org/3/library/typing.html#typing.Optional)[Callable\]](https://docs.python.org/3/library/typing.html#typing.Callable) = None*, *post\_config\_hook: [Optional](https://docs.python.org/3/library/typing.html#typing.Optional)[\[Callable\]](https://docs.python.org/3/library/typing.html#typing.Callable) = None*, *pre\_init\_hook: [Optional](https://docs.python.org/3/library/typing.html#typing.Optional)[\[Callable\]](https://docs.python.org/3/library/typing.html#typing.Callable) = None*, *init\_hook: [Optional](https://docs.python.org/3/library/typing.html#typing.Optional)[\[Callable\]](https://docs.python.org/3/library/typing.html#typing.Callable) = None*, *post\_init\_hook: [Optional\[](https://docs.python.org/3/library/typing.html#typing.Optional)[Callable\]](https://docs.python.org/3/library/typing.html#typing.Callable) = None*, *pre\_run\_hook: [Optional](https://docs.python.org/3/library/typing.html#typing.Optional)[\[Callable\]](https://docs.python.org/3/library/typing.html#typing.Callable) = None*, *run\_hook: [Optional](https://docs.python.org/3/library/typing.html#typing.Optional)[\[Callable\]](https://docs.python.org/3/library/typing.html#typing.Callable) = None*, *post\_run\_hook: [Optional](https://docs.python.org/3/library/typing.html#typing.Optional)[\[Callable\]](https://docs.python.org/3/library/typing.html#typing.Callable) = None*, *parser\_kwargs: [Optional](https://docs.python.org/3/library/typing.html#typing.Optional)[\[dict\]](https://docs.python.org/3/library/stdtypes.html#dict) = None*, *\*\*id\_configs: [Any](https://docs.python.org/3/library/typing.html#typing.Any)*) → [None](https://docs.python.org/3/library/constants.html#None)

Registers a command that might be invoked upon waking from a coma.

Registers a command with [ArgumentParser.add\\_subparsers\(\).add\\_parser\(\),](https://docs.python.org/3/library/argparse.html#argparse.ArgumentParser.add_subparsers) along with providing optional local configs and optional local hooks.

**Note:** Any provided local configs are **appended** to the list of global configs (rather than replacing them). See [initiate\(\)](#page-57-0) and [forget\(\)](#page-59-0) for more details.

Configs can be provided with or without an identifier. In the latter case, an identifier is derived automatically. See [to\\_dict\(\)](#page-56-1) for additional details.

#### **Examples**

Register function-based command with no configurations:

```
coma.register("cmd", lambda: ...)
```
Register function-based command with configurations:

```
@dataclass
class Config:
    ...
coma.register("cmd", lambda cfg: ..., Config)
```
Register class-based command with explicit configuration identifier:

```
@dataclass
class Config:
    ...
class Command:
    def __init__(self, cfg):
        ...
    def run(self):
        ...
coma.register("cmd", Command, a_non_default_id=Config)
```
#### **Parameters**

- name  $(str)$  $(str)$  $(str)$  Any (unique) valid command name according to argparse
- command  $(Ca11ab1e) A$  command class or function
- \*configs  $(Any)$  $(Any)$  $(Any)$  Local configs with default identifiers
- parser\_hook ([Callable](https://docs.python.org/3/library/typing.html#typing.Callable)) An optional local parser hook
- pre\_config\_hook ([Callable](https://docs.python.org/3/library/typing.html#typing.Callable)) An optional local pre config hook
- config\_hook ([Callable](https://docs.python.org/3/library/typing.html#typing.Callable)) An optional local config hook
- post\_config\_hook ([Callable](https://docs.python.org/3/library/typing.html#typing.Callable)) An optional local post config hook
- pre\_init\_hook ([Callable](https://docs.python.org/3/library/typing.html#typing.Callable)) An optional local pre init hook
- init\_hook ([Callable](https://docs.python.org/3/library/typing.html#typing.Callable)) An optional local init hook
- post\_init\_hook ([Callable](https://docs.python.org/3/library/typing.html#typing.Callable)) An optional local post init hook
- $pre\_run\_hook$  ([Callable](https://docs.python.org/3/library/typing.html#typing.Callable)) An optional local pre run hook
- $run\_hook$  ([Callable](https://docs.python.org/3/library/typing.html#typing.Callable)) An optional local run hook
- post\_run\_hook ([Callable](https://docs.python.org/3/library/typing.html#typing.Callable)) An optional local post run hook
- parser\_kwargs ( $Dict[str, Any]$  $Dict[str, Any]$  $Dict[str, Any]$  $Dict[str, Any]$ ) Keyword arguments to pass along to the constructor of the sub-ArgumentParser created for command
- \*\*id\_configs  $(Any)$  $(Any)$  $(Any)$  Local configs with explicit identifiers

#### **Raises**

- [ValueError](https://docs.python.org/3/library/exceptions.html#ValueError) If [name](https://www.sphinx-doc.org/en/master/usage/extensions/autosummary.html#name) is not unique
- [KeyError](https://docs.python.org/3/library/exceptions.html#KeyError) If config identifiers are not unique

#### **See also:**

- *[initiate\(\)](#page-57-0)*
- [forget\(\)](#page-59-0)
- $wake()$
- [to\\_dict\(\)](#page-56-1)

```
forget(*config_ids: str, parser_hook: bool = False, pre_config_hook: bool = False, config_hook: bool = False,
         post config hook: bool = False, pre\_init\_hook hook: bool = False, init\_hook, book: bool = False, post\_init\_hook, post\_init\_hookbool = False, pre\_run\_hook: bool = False, run\_hook: bool = False, post\_run\_hook; bool = False) \rightarrowIterator[None]
```
<span id="page-60-1"></span>Temporarily forget selected global configs or hooks while in a coma.

A context manager that enables [register\(\)](#page-58-0)ing commands while selectively forgetting global configs or hooks.

Example:

```
with coma.forget(...):
    coma.register(...)
```
Note: Configs are referenced by identifier whereas hooks are referenced by type. For configs that were [initiate\(\)](#page-57-0)d or [register\(\)](#page-58-0)ed without an explicit identifier, the automatically-derived identifier can be retrieved programmatically using [default\\_id\(\)](#page-55-1).

#### **Parameters**

- \*config\_ids  $(str)$  $(str)$  $(str)$  Identifiers of global configs to temporarily forget
- **parser\_hook** ([bool](https://docs.python.org/3/library/functions.html#bool)) Whether to ignore the global parser hook (if any)
- pre\_config\_hook  $(bool)$  $(bool)$  $(bool)$  Whether to ignore the global pre config hook (if any)
- config\_hook ([bool](https://docs.python.org/3/library/functions.html#bool)) Whether to ignore the global config hook (if any)
- post\_config\_hook  $(bool)$  $(bool)$  $(bool)$  Whether to ignore the global post config hook (if any)
- pre\_init\_hook ([bool](https://docs.python.org/3/library/functions.html#bool)) Whether to ignore the global pre init hook (if any)
- init\_hook  $(bool)$  $(bool)$  $(bool)$  Whether to ignore the global init hook (if any)
- post\_init\_hook ([bool](https://docs.python.org/3/library/functions.html#bool)) Whether to ignore the global post init hook (if any)
- pre\_run\_hook ([bool](https://docs.python.org/3/library/functions.html#bool)) Whether to ignore the global pre run hook (if any)
- run\_hook  $(bool)$  $(bool)$  $(bool)$  Whether to ignore the global run hook (if any)
- **post\_run\_hook** ([bool](https://docs.python.org/3/library/functions.html#bool)) Whether to ignore the global post run hook (if any)

**Returns** A generator yielding a single [None](https://docs.python.org/3/library/constants.html#None)

**Raises** [KeyError](https://docs.python.org/3/library/exceptions.html#KeyError) – If any provided config identifier does not match any known config

**See also:**

- *[initiate\(\)](#page-57-0)*
- [register\(\)](#page-58-0)
- [default\\_id\(\)](#page-55-1)

<span id="page-60-0"></span> $\textbf{wake}(args=None, namespace=None) \rightarrow \text{None}$  $\textbf{wake}(args=None, namespace=None) \rightarrow \text{None}$  $\textbf{wake}(args=None, namespace=None) \rightarrow \text{None}$ 

Wakes from a coma.

Parses command line arguments and invokes the appropriate command using the [register\(\)](#page-58-0)ed hooks.

#### **Example**

Use [sys.argv](https://docs.python.org/3/library/sys.html#sys.argv) as source of command line arguments.

coma.wake()

Simulate command line arguments.

coma.wake(args=...)

#### **Parameters**

- args Passed to [ArgumentParser.parse\\_known\\_args\(\)](https://docs.python.org/3/library/argparse.html#partial-parsing)
- namespace Passed to [ArgumentParser.parse\\_known\\_args\(\)](https://docs.python.org/3/library/argparse.html#partial-parsing)

#### **See also:**

• [register\(\)](#page-58-0)

# **PYTHON MODULE INDEX**

### <span id="page-62-0"></span>c

coma, [42](#page-45-0) coma.config, [49](#page-52-0) coma.config.cli, [49](#page-52-2) coma.config.io, [51](#page-54-1) coma.config.utils, [52](#page-55-2) coma.hooks, [42](#page-45-2) coma.hooks.config\_hook, [44](#page-47-2) coma.hooks.init\_hook, [46](#page-49-4) coma.hooks.parser\_hook, [42](#page-45-4) coma.hooks.post\_config\_hook, [46](#page-49-5) coma.hooks.run\_hook, [47](#page-50-3) coma.hooks.utils, [48](#page-51-2)

## **INDEX**

### <span id="page-64-0"></span>B

```
built-in function
    config_hook_protocol(), 29
    generic_protocol(), 27
    init_hook_protocol(), 30
    parser_hook_protocol(), 29
   post_config_hook_protocol(), 30
    post_init_hook_protocol(), 30
    post_run_hook_protocol(), 31
    pre_config_hook_protocol(), 29
    pre_init_hook_protocol(), 30
    pre_run_hook_protocol(), 31
    run_hook_protocol(), 31
```
# $\mathsf{C}$

coma module, [42](#page-45-5) coma.config module, [49](#page-52-3) coma.config.cli module, [49](#page-52-3) coma.config.io module, [51](#page-54-2) coma.config.utils module, [52](#page-55-3) coma.hooks module, [42](#page-45-5) coma.hooks.config\_hook module, [44](#page-47-3) coma.hooks.init\_hook module, [46](#page-49-6) coma.hooks.parser\_hook module, [42](#page-45-5) coma.hooks.post\_config\_hook module, [46](#page-49-6) coma.hooks.run\_hook module, [47](#page-50-4) coma.hooks.utils module, [48](#page-51-3) config\_hook\_protocol() built-in function, [29](#page-32-1)

# D.

default() (*in module coma.hooks.config\_hook*), [45](#page-48-2) default() (*in module coma.hooks.init\_hook*), [47](#page-50-4) default() (*in module coma.hooks.parser\_hook*), [44](#page-47-3) default() (*in module coma.hooks.post\_config\_hook*), [46](#page-49-6) default() (*in module coma.hooks.run\_hook*), [47](#page-50-4) default\_default() (*in module coma.config.utils*), [53](#page-56-2) default\_dest() (*in module coma.config.utils*), [52](#page-55-3) default\_flag() (*in module coma.config.utils*), [53](#page-56-2) default\_help() (*in module coma.config.utils*), [53](#page-56-2) default\_id() (*in module coma.config.utils*), [52](#page-55-3) dump() (*in module coma.config.io*), [52](#page-55-3)

# E

Extension (*class in coma.config.io*), [51](#page-54-2)

# F

factory() (*in module coma.hooks.parser\_hook*), [42](#page-45-5) factory() (*in module coma.hooks.run\_hook*), [47](#page-50-4) forget() (*in module coma.core.forget*), [56](#page-59-1)

# G

generic\_protocol() built-in function, [27](#page-30-1)

### H

hook() (*in module coma.hooks.utils*), [48](#page-51-3)

# I

init\_hook\_protocol() built-in function, [30](#page-33-0) initiate() (*in module coma.core.initiate*), [54](#page-57-2) is\_ext() (*in module coma.config.io*), [51](#page-54-2) is\_json\_ext() (*in module coma.config.io*), [51](#page-54-2) is\_yaml\_ext() (*in module coma.config.io*), [51](#page-54-2) is\_yml\_ext() (*in module coma.config.io*), [51](#page-54-2)

### K

keyword\_factory() (*in module coma.hooks.init\_hook*), [47](#page-50-4)

# L

load() (*in module coma.config.io*), [52](#page-55-3)

# M

maybe\_add\_ext() (*in module coma.config.io*), [51](#page-54-2) module coma, [42](#page-45-5) coma.config, [49](#page-52-3) coma.config.cli, [49](#page-52-3) coma.config.io, [51](#page-54-2) coma.config.utils, [52](#page-55-3) coma.hooks, [42](#page-45-5) coma.hooks.config\_hook, [44](#page-47-3) coma.hooks.init\_hook, [46](#page-49-6) coma.hooks.parser\_hook, [42](#page-45-5) coma.hooks.post\_config\_hook, [46](#page-49-6) coma.hooks.run\_hook, [47](#page-50-4) coma.hooks.utils, [48](#page-51-3) multi\_cli\_override\_factory() (*in module coma.hooks.post\_config\_hook*), [46](#page-49-6) multi\_config() (*in module coma.hooks.parser\_hook*), [43](#page-46-1) multi\_load\_and\_write\_factory() (*in module coma.hooks.config\_hook*), [45](#page-48-2)

# O

override() (*in module coma.config.cli*), [49](#page-52-3) override\_factory() (*in module coma.config.cli*), [50](#page-53-1)

### P

```
parser_hook_protocol()
   built-in function, 29
positional_factory() (in module
       coma.hooks.init_hook), 46
post_config_hook_protocol()
   built-in function, 30
post_init_hook_protocol()
   built-in function, 30
post_run_hook_protocol()
   built-in function, 31
pre_config_hook_protocol()
   built-in function, 29
pre_init_hook_protocol()
   built-in function, 30
pre_run_hook_protocol()
   built-in function, 31
```
# R

register() (*in module coma.core.register*), [55](#page-58-1) run\_hook\_protocol() built-in function, [31](#page-34-1)

# S

SENTINEL (*in module coma*), [54](#page-57-2)

# T

to\_dict() (*in module coma.config.utils*), [53](#page-56-2)

### W

wake() (*in module coma.core.wake*), [57](#page-60-1)